# **ДЕРЖАВНИЙ УНІВЕРСИТЕТ ТЕЛЕКОМУНІКАЦІЙ**

# НАВЧАЛЬНО–НАУКОВИЙ ІНСТИТУТ ІНФОРМАЦІЙНИХ ТЕХНОЛОГІЙ

Кафедра інженерії програмного забезпечення

# **Пояснювальна записка**

до бакалаврської роботи на ступінь вищої освіти бакалавр

## на тему: «**РОЗРОБКА ВІДЕОГРИ «CARDS POOL» В ЖАНРІ КАРТКОВА З ВИКОРИСТАННЯМ ДВИГУНА UNITY**»

Виконав: студент 4 курсу, групи ПД-44 спеціальності

121 Інженерія програмного забезпечення

(шифр і назва спеціальності)

Буряк Р.В.

(прізвище та ініціали)

Керівник Дібрівний О.А.

(прізвище та ініціали)

Рецензент

(прізвище та ініціали)

# **ДЕРЖАВНИЙ УНІВЕРСИТЕТ ТЕЛЕКОМУНІКАЦІЙ**

# **НАВЧАЛЬНО-НАУКОВИЙ ІНСТИТУТ ІНФОРМАЦІЙНИХ ТЕХНОЛОГІЙ**

Кафедра Інженерії програмного забезпечення Ступінь вищої освіти -«Бакалавр» Спеціальність підготовки – 121 «Інженерія програмного забезпечення»

**ЗАТВЕРДЖУЮ**

Завідувач кафедри Інженерії програмного забезпечення \_\_\_\_\_\_\_\_\_\_\_\_\_Негоденко О.В. "\_\_\_\_" \_\_\_\_\_\_\_\_\_\_\_2022 року

## **З А В Д А Н Н Я НА МАГІСТЕРСЬКУ РОБОТУ СТУДЕНТА**

# **БУРЯКУ РОМАНУ ВОЛОДИМИРОВИЧУ**

(прізвище, ім'я, по батькові)

1. Тема роботи: «Розробка відеогри «Cards Pool» в жанрі карткова з використанням двигуна Unity» .

Керівник роботи: Дібрівний О.А., доктор філософії, доцент (прізвище, ім'я, по батькові, науковий ступінь, вчене звання)

Затверджені наказом вищого навчального закладу від «18» лютого 2022 року №22.

2. Строк подання студентом роботи 03.06.2022 .

3. Вхідні дані до роботи

3.1. Науково-технічна література з питань, пов'язаних з розробкою відеоігор з використанням віртуальної реальності;

3.2. Положення побудови відеоігор;

3.3. Методи побудови відеоігор;

3.4. Існуючі ігри карткового жанру та з використанням віртуальної реальності; Зміст розрахунково-пояснювальної записки(перелік питань, які потрібно розробити).

4.1 Аналіз предметної галузі

4.2 Засоби програмної реалізації

4.3 Проектування відеогри

4.4 Розробка відеогри

4.5 Висновки

- 4. Перелік демонстраційного матеріалу (назва основних слайдів)
- 1. Титульний слайд
- 2. Мета, об'єкт та предмет дослідження
- 3. Аналоги
- 4. Технічні завдання
- 5. Програмні засоби реалізації
- 6. Діаграма прецедентів системи ігрового столу
- 7. Діаграма діяльності гравця за ігровим столом
- 8. Діаграма станів процесу матчу
- 9. Інтерфейс користувача
- 10. Апробація результатів дослідження
- 11. Висновки
- 5. Дата видачі завдання 11.04.2022

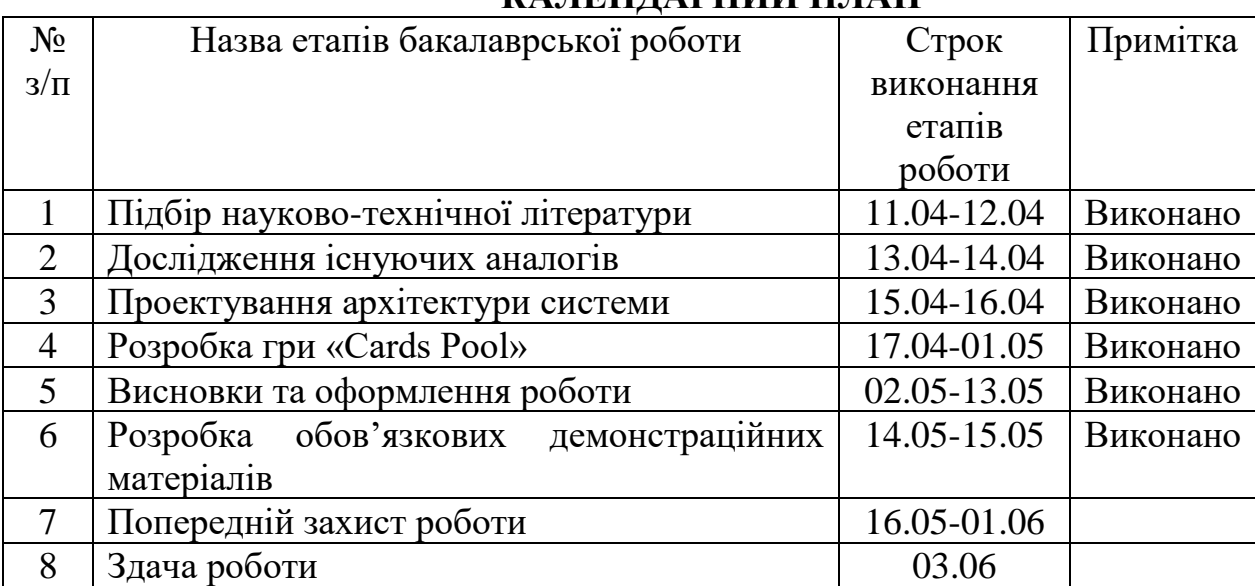

# **КАЛЕНДАРНИЙ ПЛАН**

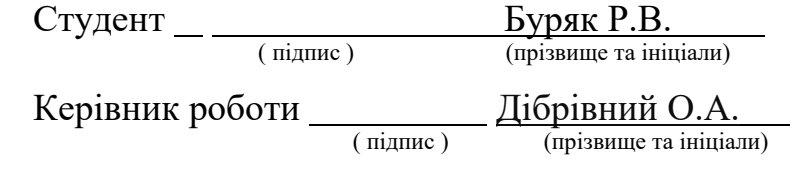

#### **РЕФЕРАТ**

Текстова частина магістерської роботи 81 с., 27 рис., 39 джерел.

Ключові слова: Visual Studio, C#, Unity, VR, Virtual reality, Cardboard, рушій, відеогра, віртуальна реальність.

*Об'єкт дослідження –* ігровий процес в іграх з віртуальною реальністю.

*Предмет дослідження* – сучасні технології віртуальної реальності в ігровому процесі.

*Мета роботи –* покращення ігрового процесу за допомогою впровадження технології virtual reality в Unity.

*Методи дослідження – методи розробки відеоігор, методи розробки віртуальної реальності, методи проектування відеоігор, методи структурного аналізу програмних продуктів.* 

У роботі проведено аналіз існуючих додатків, таких як UNO! та VR X-Racer – Aero Racing Games. Ігровий процес карткової гри та технології віртуальної реальності представлені у роботі додатків та складають основи їх роботи.

Головними проблемами цих додатків є відсутність універсального управління усіма аспектами гри через наведення у віртуальній реальності, та неприємності ігрового процесу через погано продуманий розробниками ігровий баланс.

Особливістю гри є метод наведення прицілу для зручного ігрового процесу без необхідності діставання смартфону з пристосування для занурення в віртуальну реальність. Описано структуру та основні принципи розробки. Для реалізації програмної та візуальної сторін гри послужила технологія C# у комбінації з Unity.

Отже, розроблено та описано відеогру, завданням якої є надання гравцю цікавого ігрового процесу з використанням технології віртуальної реальності.

*Галузь використання –* розваги та відпочинок.

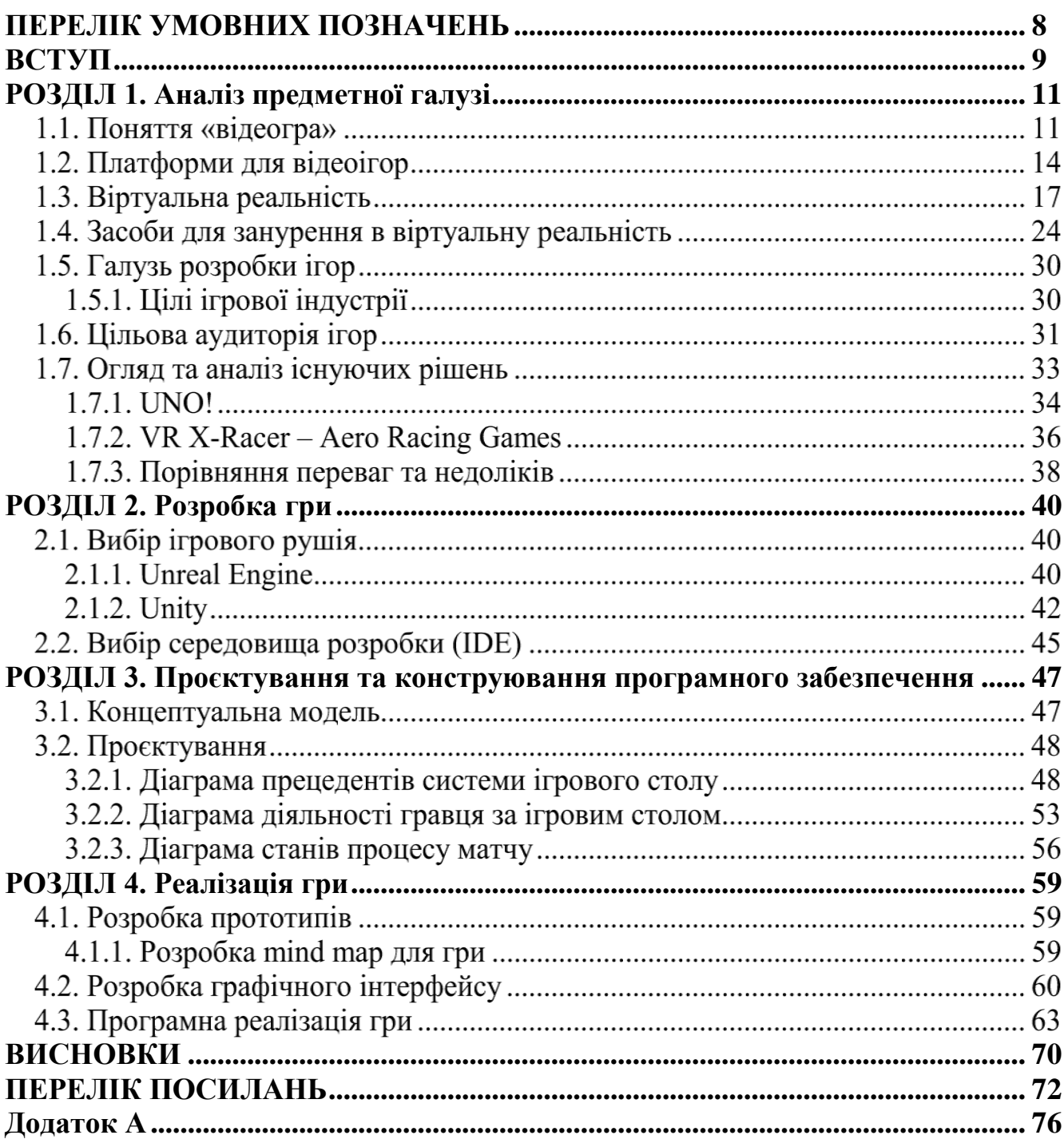

# **Зміст**

# **ПЕРЕЛІК УМОВНИХ ПОЗНАЧЕНЬ**

- <span id="page-7-0"></span>ПЗ – програмне забезпечення
- VR Virtual reality
- IDE Integrated Development Environment
- ПК персональний комп'ютер
- QA Quality Assurance

#### **ВСТУП**

<span id="page-8-0"></span>*Обґрунтування вибору теми та її актуальність:* під час ігрового процесу гравці часто зустрічаються з обмеженістю можливостей ігрової взаємодії, бажаючи отримати глибший рівень занурення, та незручною реалізацією засобів контролю в іграх з віртуальною реальністю.

Для уцікавлення та узручнення ігрового процесу необхідно розробити відеогру, яка б комбінувала у собі технології віртуальної реальності, для глибшого віртуального досвіду, та метод взаємодії з ігровими елементами без необхідності використання сенсорного екрану смартфона.

*Ступінь вивчення проблеми:* На даний момент існує досить багато ігор, які займаються реалізацією віртуальної реальності з простими функціями контролю. Але, небагато з таких продуктів базується на технології віртуальної реальності з використанням універсального прицільного зору. Варто розглянути такі ігри як UNO! та VR X-Racer – Aero Racing Games, але навіть серед представлених продуктів не всі підтримують повний функціонал, який міг би вирішити дані проблеми.

У зв'язку з розповсюдженням відеоігор у світ все частішою звучить проблема обмеженості, або невдалої реалізації віртуальної реальності. На даний момент зазвичай використовують комбінований підхід, коли частина управління грою відбувається через екран смартфону, а інша через динаміку голови, яку розпізнають датчики пристрою.

Існуючі ігри дозволяють уцікавити ігровий процес та упростити контроль гри, але роблять це неповноцінно, тому нікуди не зникає необхідність у вийманні смартфону і проведення над ним додаткових маніпуляцій для бажаного ефекту.

*Об'єктом дослідження* є ігровий процес в іграх з віртуальною реальністю.

*Предметом роботи* сучасні технології віртуальної реальності в ігровому процесі.

*Метою роботи* є покращення ігрового процесу за допомогою впровадження технології virtual reality в Unity.

*Завданням роботи* є розробка гри з використанням віртуальної реальності, яка могла б надати гравцю універсальний зоровий контролер ігрової взаємодії.

*Методика дослідження:* Перш за все, потрібно було визначити правильну методику розпізнавання та класифікації документів, вибрати правильну архітектуру та стек технологій із забезпеченням коректної працездатності продукту, за можливості підтримки його розробником з метою ефективного додавання нового функціоналу або виправлення виявлених недоліків.

Враховуючи вимоги до специфіки програмного продукту, найкращим рішенням є веб-додаток, що має клієнт-серверну архітектуру, де клієнтська сторона відповідає за роботу та логіку програмного продукту, а серверна – за обчислення. Такий тип технології дає можливість використання складних обчислень, не призводячи до необхідності введення великої кількості даних.

Для клієнтської сторони, інформаційна система має включати в себе бібліотеку вже вилучених даних, та сторінку для обробки документів. Сторінка для обробки документі представлятиме з себе форму для введення/редагування даних та зображення документу що потребую обробки.

Результати обробки документів можна переглядати як всередині інформаційної системи, так і експортувати їх у зручні формати даних.

*Наукова новизна роботи:* Таким чином, наукова новизна полягає в створенні нейромережі, і на її основі створення інформаційної системи, що дозволить розпізнавати та групувати дані на україномовних документах

*Практична значущість результатів:* Даний продукт може бути використаний у всіх сферах діяльності, де потрібне вилучення даних з зображень отриманих шляхом цифровізації або через засоби електронної комунікації.

#### **РОЗДІЛ 1. Аналіз предметної галузі**

#### <span id="page-10-0"></span>**Поняття «відеогра»**

Відеогра, також знайома як комп'ютерна гра є електронною грою і за своєю суттю вимагає взаємодії з ігровим інтерфейсом через пристрої введення: джойстик, контролер, клавіатура, мишка, пристрій визначення руху, сенсорний екран, тачпад та інші.

Результати взаємодії гравця з грою відображаються на різноманітних засобах виведення інформації, таких як: телевізор, монітор, сенсорний екран, гарнітура віртуальної реальності.

Сучасні ігри не можуть бути повноцінними без гарно підібраного музикального і звукового супровіду, який відповідно ми можемо почити через гарнітури динаміків.

Серед рідкісних, але все ж вартих уваги новинок в області виведення ігрової інформації виступають тактильні технології передачі взаємодії, як наприклад рукавичка для віртуальної реальності, яка може імітувати дотик до предмету.

Існує логічний поділ ігор в залежності від їх платформної орієнтованості. Так ми можемо виділити ігри для ПК, аркадні відеоігри, консольні ігри мобільні ігри, системи доповненої та віртуальної реальностей, та найновіший вид хмарних ігор.

Появою перших відеоігор вважається 50-ті роки двадцятого століття, які відрізнялись від цифрових доповненням виводу відеоконтенту через пристрій виведення такий як екран монітора. До цього великі комп'ютери служили лише для підрахунків ходів і могли видавати результати, але не демонструвати їх гравцеві.

Ну а першою повноцінною грою для ринку споживачів прийнято вважати аркадну відеогру Computer Space, яка з'явилась 1971 року.

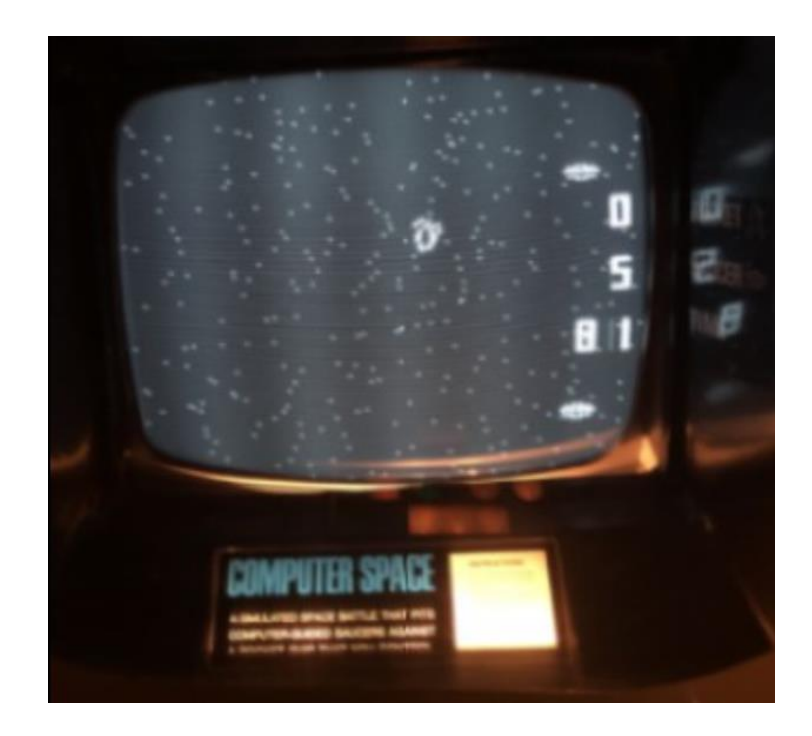

Рисунок 1 – Аркадна відеогра Computer Space

Індустрію значно підштовхнув період технічного розвитку, що надав потужного поштовху популярності аркадних відеоігор. Відбувалось це з кінця 1970-х до початку 1980-х років.

Справжній крах чекав аркадний напрямок 1983 року, коли історично склалося перенасичення ринку через втрату видавничого контролю. Але це стосувалося лише компаній Північної Америки, в той час як такі гіганти як Nintendo, Sega та Sony запровадили методи розповсюдження та розробки відеоігор і це дозволило їм не лише завоювати популярність, а і не втрачати свого впливу у майбутньому.

З початку 21 століття галузь захопили так би мовні ігри типу ААА, що означає їх розробку середніми та великими студіями виробників ігор, які мали більші бюджети, в тому числі і на маркетинг і могли дозволити собі дистрибуцію по всьому світу.

Однак на зміну їм з розвитком Інтернету любов гравців почали завойовувати продукти від студій незалежної розробки, які розробляли типові їм інді ігри.

Відтоді основний ухил був зроблений на мобільні платформи і перетворення складних ігор в прості та цікаві для пересічних користувачів смартфонів, що призвело до росту монетизації ігрової ніші. Так за деякими даними станом за 2020 рік дохід перевищив доходи з ніш світової музики та кіно, що може говорити про рівень популярності і вагомості відеоігор в наш час.

На даний момент використання відеоігор тісно увійшло до нашого буденного життя. Кожен день мільйони гравців відвідують свої улюблені ігри на своїх мобільних пристроях, про що свідчить і статистика.

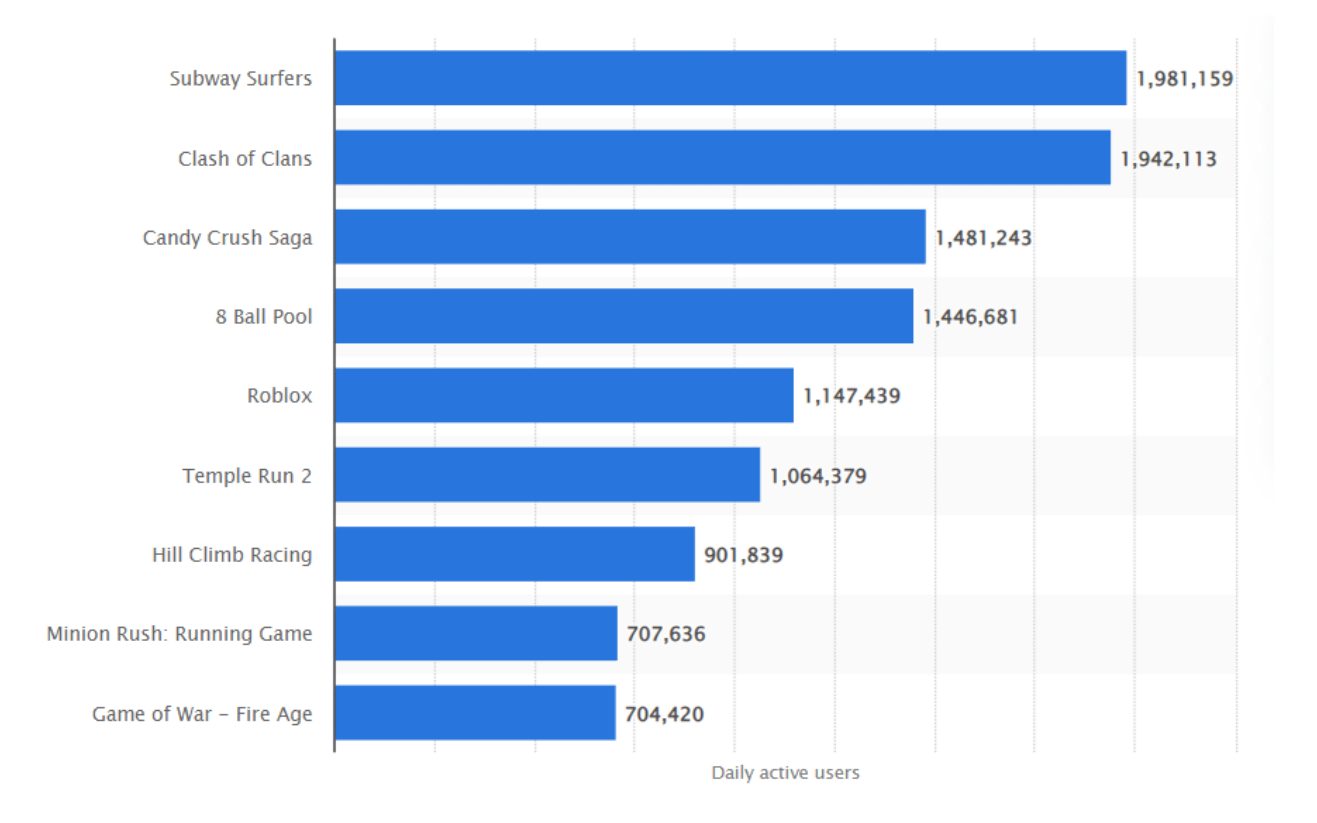

Рисунок 2 – Статистика Google Play у Сполучених Штатах у лютому 2022 року за щоденних активних користувачів

#### **Платформи для відеоігор**

Для повного розуміння потреб людей і напрямків розробки у ніші відеоігор варто оглянути всі сучасні платформи, якими користуються гравці.

Аркадна відеогра зазвичай відноситься до ігор, в які грають на спеціалізованому типі електронного пристрою, який, як правило, призначений для гри лише в одну гру і поміщений у спеціальну велику монетну шафу , яка має одну вбудовану консоль, контролери ( джойстик, кнопки тощо), CRT-екран, аудіопідсилювач і динаміки.

Аркадні ігри часто мають яскраво намальовані логотипи та зображення, що стосуються теми гри. У той час як більшість аркадних ігор розміщуються у вертикальному положенні, де користувач зазвичай стоїть, щоб грати, деякі аркадні ігри використовують імітацію столу, у якому екран розміщено у шафі під виглядом столу з прозорою стільницею. У настільних іграх користувачі зазвичай грають сидячи.

У 1990-х і 2000-х роках деякі аркадні ігри пропонували гравцям на вибір кілька ігор. У 1980-х роках відео-аркади були прибутковим і популярним бізнесом. У 2010-х роках стало набагато менше відео-аркад, але в деяких кінотеатрах і сімейних розважальних центрах вони все ще є.

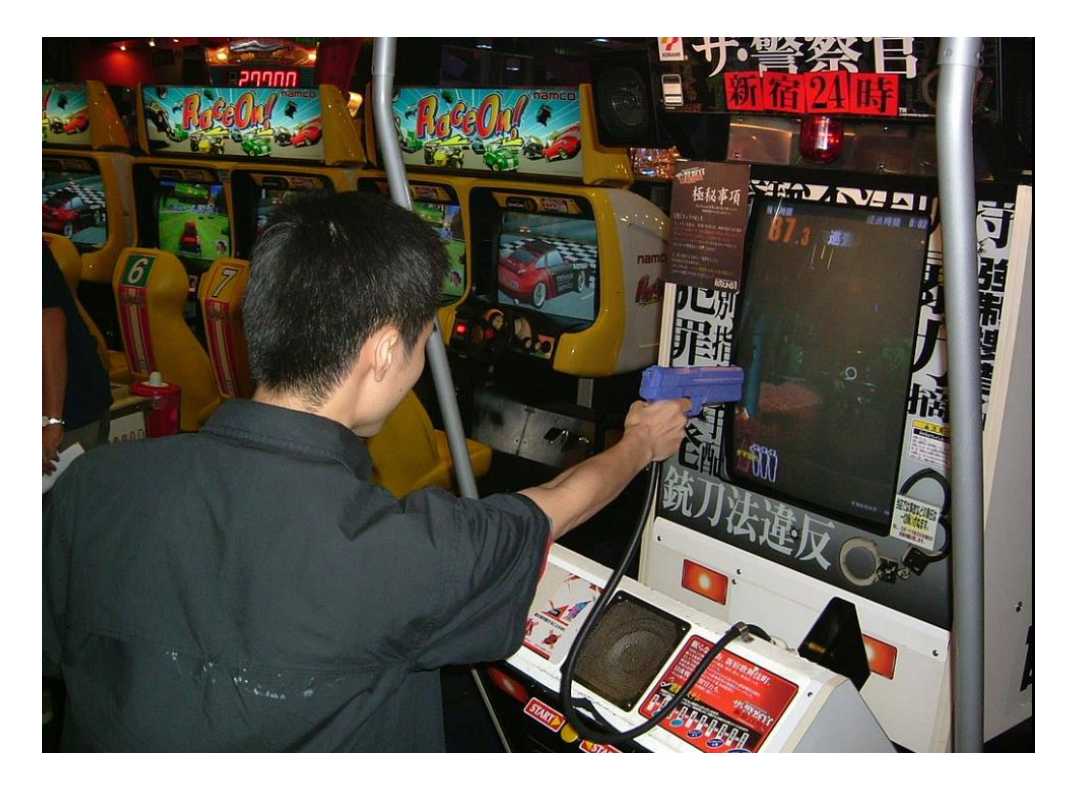

Рисунок 3 - Приклад звичайної аркадної гри

Зазвичай під комп'ютерними іграми мають на увазі ігровий процес саме з допомого персонального комп'ютера (ПК), підключеним до монітора.

Персональні комп'ютери не є спеціалізованими ігровими платформами, тому при запуску гри, яка розрахована на іншу платформу можуть виникати різні проблеми. Однак в той же час ПК має славу універсального ігрового середовища. І це надає розробникам деякі функції, такі як зниження вартості програмного забезпечення, підвищена гнучкість, збільшення інновацій, емуляція, створення модифікацій, відкритий хостинг для онлайн-ігор та інші.

Ігровий комп'ютер— це ПК або ноутбук, призначений спеціально для ігор, зазвичай з використанням високопродуктивних і дорогих компонентів. Окрім ігор на персональних комп'ютерах, існують ігри, які працюють на мейнфреймах та інших подібних системах, у яких користувачі входять віддалено, щоб використовувати комп'ютер.

У консольні ігри грають на домашній консолі. Спеціалізованому електронному пристрої, який підключається до телевізора або монітора.

Домашні консолі спеціально розроблені для ігор із використанням апаратного середовища, що дає розробникам конкретну специфіку для розробки та гарантує, що функції будуть доступні на кожній консолі. Розробка для консолей завдяки її особливостям вважається простішою порівняно з розробкою ігор для ПК.

Зазвичай на консолях запускаються лише ігри, розроблені для неї, або ігри з іншої платформи, вироблені тією ж компанією, але це не стосується ігор розроблених конкурентами, навіть якщо та сама гра доступна на різних платформах. Часто консоль поставляється з специфічним ігровим контролером.

Основні консольні платформи включають: Xbox , PlayStation і Nintendo.

З появою смартфонів і планшетів, стандартизованих на операційних системах iOS і Android, мобільні ігри стали значною платформою, яку враховують при виборі напрямків розробки.

У цих іграх можуть використовуватися унікальні функції мобільних пристроїв, які не обов'язково присутні на інших платформах, наприклад, акселерометри , інформація про глобальне позиціонування та пристрої камери для підтримки ігрового процесу з доповненою реальністю .

Ігри віртуальної реальності (VR), як правило, вимагають від гравців використання спеціального пристрою, встановленого на голові, який має стереоскопічні екрани та може відстежувати рухи, щоб занурити гравця у віртуальне середовище, яке реагує на датчики гарнітури.

Деякі системи VR включають блоки керування для рук гравця, щоб забезпечити прямий спосіб взаємодії з віртуальним світом. Системи віртуальної реальності, як правило, вимагають окремого комп'ютера, консолі або іншого пристрою обробки, який поєднується з блоком, встановленим на голові.

Емулятор дає змогу запускати ігри з консолі або іншої системи у вигляді віртуальної машини на сучасній системі, моделюючи апаратне забезпечення оригіналу та дозволяє грати в старі ігри.

Хоча в судовому праві Сполучених Штатів визнано, що самі емулятори є законними, факт використання ігрового програмного забезпечення, яке ще офіційно не вийшло на відповідну платфору, може порушувати авторські права.

Проте є деякі офіційні випуски емульованого програмного забезпечення від виробників ігор, наприклад Nintendo з Virtual Console або Nintendo Switch Online .

Хмарні ігри потребують мінімального апаратного забезпечення, такого як комп'ютер, консоль, ноутбук, мобільний телефон або навіть спеціальний апаратний пристрій, підключений до дисплея з хорошим підключенням до Інтернету, який має також доступ до апаратних систем постачальника хмарних ігор.

Гра обчислюється та відтворюється на віддаленому обладнанні з використанням ряду методів прогнозування, щоб зменшити затримку мережі між введенням і виводом ігрових даних гравця на його пристрої відображення.

Наприклад, платформи Xbox Cloud Gaming і PlayStation Now використовують спеціальне обладнання блейд-серверів у центрах хмарних обчислень.

#### **Віртуальна реальність**

Віртуальна реальність ( VR ) — це програмно модельована реальність, яка може бути схожа або повністю відрізнятися від реального світу.

Застосування віртуальної реальності включають розваги (особливо відеоігри), освіту (наприклад медичне або військове навчання) та бізнес (наприклад віртуальні зустрічі).

Інші різні типи технологій у стилі VR включають доповнену реальність і змішану реальність, яку іноді називають розширеною реальністю або XR.

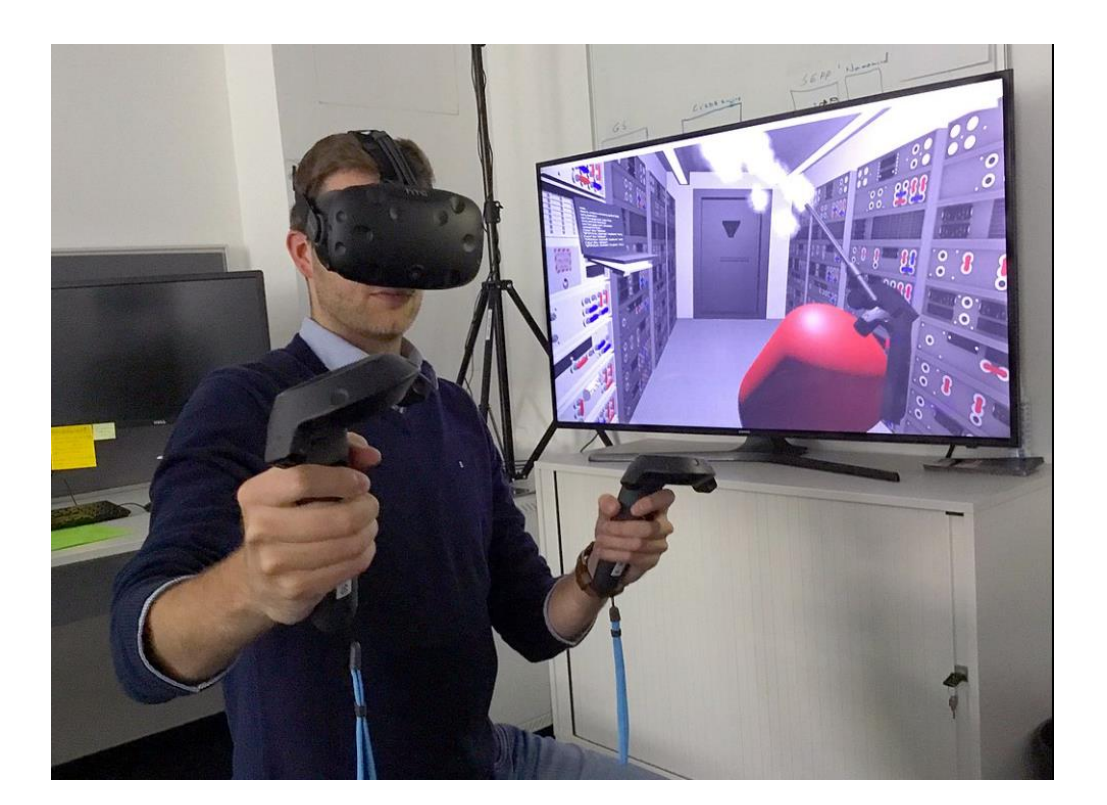

Рисунок 4 - Вигляд типічної гарнітури VR

В даний час стандартні системи віртуальної реальності використовують або гарнітури віртуальної реальності , або багатопроекційні середовища для створення реалістичних зображень, звуків та інших відчуттів, які імітують фізичну присутність користувача у віртуальному середовищі.

Людина, яка використовує обладнання віртуальної реальності, може розглядати штучний світ, переміщатися в ньому та взаємодіяти з віртуальними функціями або предметами.

Ефект занурення зазвичай створюють гарнітурою VR, що складаються з дисплея, встановленого на голові, з невеликим екраном перед очима, але також

цього можна досягти за допомогою спеціально розроблених кімнат із кількома великими екранами.

Віртуальна реальність, як правило, включає слуховий і відео зв'язок, але може також дозволяти інші типи сенсорного та силового зворотного зв'язку через тактильні технології .

Точне походження віртуальної реальності суперечливе, але ми можемо говорити, про початок характерного розвитку цього напрямку у 20-му столітті.

Мортон Хейліг створив у 1950-х роках «Театр досвіду», який міг ефективно охопити всі органи чуття, таким чином залучаючи глядача до екранної діяльності.

У 1962 році він створив прототип свого бачення, який отримав назву Sensorama, а також п'ять коротких фільмів, які будуть показані в ньому, залучаючи кілька органів чуття (зір, звук, нюх і дотик). Sensorama була механічним пристроєм. Хайліг також розробив те, що він назвав «телесферною маскою» (запатентована в 1960 році). У патентній заявці пристрій описується як «телескопічний телевізійний апарат для індивідуального використання... Глядач отримує повне відчуття реальності, тобто рухомі тривимірні зображення, які можуть бути кольоровими, зі 100% периферирійним зором, бінауральним звуком, запахами та вітром».

У 1968 році Іван Сазерленд за допомогою своїх студентів, включаючи Боба Спроула, створив те, що вважалося першим дисплеєм, який був розміщений на голові, для використання в програмах моделювання з зануренням. Він був примітивним як з точки зору користувальницького інтерфейсу, так і візуального реалізму, а HMD, який повинен був носити користувач, був настільки важким, що його довелося підвішувати до стелі.

Віртуальне середовище, являло собою прості кімнати з моделями дротяного каркаса. Грізний зовнішній вигляд пристрою спонукав назвати його «Дамоклів меч» .

З 1970 по 1990 роки індустрія віртуальної реальності надавала пристрої віртуальної реальності для медичних цілей, симуляторів польотів, дизайну автомобільної промисловості та військової підготовки.

Наприкінці 1980-х термін «віртуальна реальність» популяризував Джарон Ланьє, один із сучасних піонерів цієї галузі. Ланьє заснував компанію VPL Research у 1985 році. VPL Research розробила кілька пристроїв віртуальної реальності, якот DataGlove, EyePhone та AudioSphere. VPL ліцензувала технологію DataGlove компанії Mattel, яка використала її для створення Power Glove (пристрою VR).

У 1990-х з'явилися перші широко поширені комерційні випуски гарнітури для VR. У 1992 році Computer Gaming World пhjuyjpedfd «доступну віртуальну реальність до 1994 року».

У 1991 році Sega анонсувала гарнітуру Sega VR для домашньої консолі Mega Drive .

У тому ж році Virtuality запустили і стали першою масовою багатокористувацькою розважальною мережевою з системою віртуальної реальності, яка була випущена в багатьох країнах, включаючи спеціальну ігрову віртуальну реальність у Embarcadero Center.

До липня 1994 року Sega випустила атракціон VR-1 motion simulator у критих тематичних парках Joypolis, а також аркадну гру Dennou Senki Net Merc. Обидва пристрої використовували вдосконалений дисплей на голові, який отримав назву «Mega Visor Display», розроблений у поєднанні з Virtuality.

Він міг відстежувати рух голови в 360-градусному стереоскопічному 3Dсередовищі, а Net Merc працював на аркадній системній платі Sega Model 1.

Консоль Virtual Boy від Nintendo була випущена в 1995 році. Група в Сіетлі створила публічні демонстрації проекційної кімнати, подібної до печери з використанням технології під назвою Virtual Environment Theater (яка давала огляд на 270 градусів) і була створена підприємцями Четом Дагітом і Бобом

Джейкобсоном. Того ж року Forte випустила VFX1 , гарнітуру віртуальної реальності на ПК.

2000-ті були періодом відносної байдужості суспільства та інвестицій у комерційно доступні технологій віртуальної реальності.

У 2010 році Палмер Лакі розробив перший прототип Oculus Rift. Цей прототип, побудований на оболонці іншої гарнітури віртуальної реальності, був здатний лише відстежувати обертання. Однак він мав 90-градусне поле зору, яке раніше не мали аналоги на споживчому ринку в той час. Проблеми зі спотвореннями, що виникають через лінзи, які використовуються для створення поля зору, були виправлені програмним забезпеченням, написаним Джоном Кармаком для версії Doom 3. Цей початковий дизайн згодом послужить основою, з якої вийшли пізніші проекти.

У 2012 році Rift вперше був представлений на виставці відеоігор E3 від Carmack. У 2014 році Facebook придбав Oculus VR за 2 мільярди доларів , але пізніше виявилося, що більш точна цифра становила 3 мільярди доларів. Ця покупка відбулася після того, як перші комплекти гарнітури, замовлені через Kickstarter 2012 Oculus, були відправлені в 2013 році, але до того, як у 2014 році було відправлено їх другий комплект для розробки. ZeniMax - колишній роботодавець Carmack, подав до суду на Oculus і Facebook за отримання секретів компанії. Вирок був на користь ZeniMax.

У 2013 році Valve розробила і вільно поділилася технологією дисплеїв з низькою стійкістю, які роблять можливим відображення VR-контенту без затримок і без плям. Це було взято Oculus і використовувалось у всіх їхніх майбутніх гарнітурах. На початку 2014 року Valve продемонструвала свій прототип SteamSight.

У 2014 році Sony анонсувала Project Morpheus (її кодова назва для PlayStation VR), гарнітуру віртуальної реальності для ігрової консолі PlayStation 4. У 2015 році

Google анонсував Cardboard, стереоскопічний пристрій який можна зібрати своїми руками. Працює за принципом: користувач поміщає свій смартфон у картонний тримач, який носить на голові.

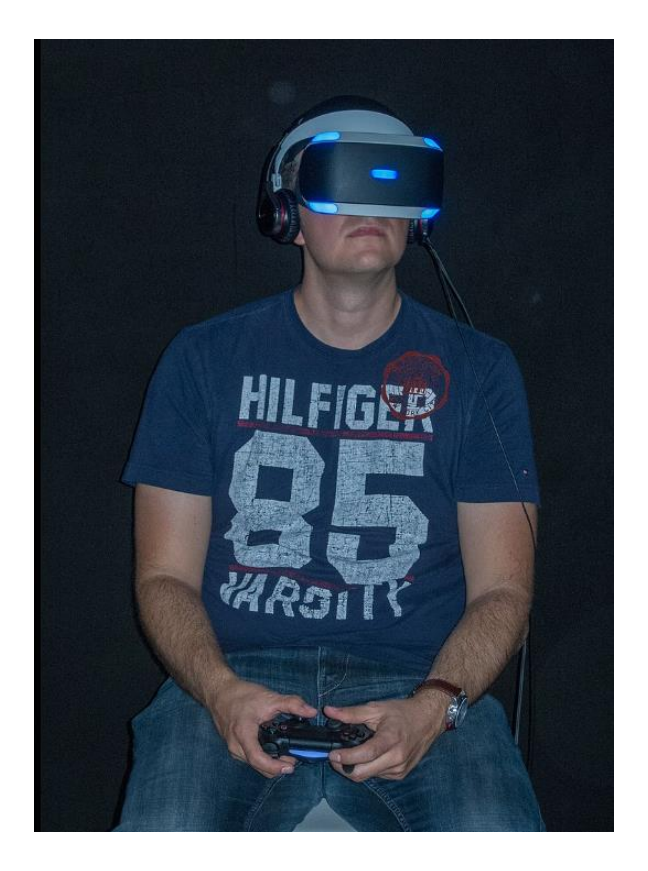

Рисунок 5 – Гарнітура Project Morpheus ( PlayStation VR ), яку носили на Gamescom 2015

Майкла Наймарка призначили першим в історії "постійним художником" Google у їхньому новому підрозділі VR. Кампанію на Kickstarter під назвою Gloveone, яка розробляє пари рукавичок, що забезпечують відстеження руху та тактильний зворотний зв'язок, було успішно профінансовано, а внески склали понад 150 000 доларів. Також у 2015 році Razer представила свій проект з відкритим кодом OSVR .

До 2016 року було щонайменше 230 компаній, які розробляли продукти, пов'язані з віртуальною реальністю. Amazon, Apple, Facebook, Google, Microsoft , Sony і Samsung мали спеціальні групи AR і VR.

Починаючи з 2017 року, було досягнуто серйозних успіхів у інтеграції віртуальної реальності для когнітивно-поведінковій терапії, зосереджуючись на тому, як адаптувати досвід для кожного окремого пацієнта.

У 2019 році Oculus випустила Oculus Rift S і окрему гарнітуру Oculus Quest .

Пізніше в 2019 році Valve випустила індекс Valve. Примітні особливості включають кут огляду 130°, навушники поза вухом для занурення та комфорту, контролери з відкритими руками, які дозволяють відстежувати пальці окремо, фронтальні камери та комірка для розширення.

З обмеженнями COVID-19 у 2020 році VR пережила величезний підйом. За даними Grand View Research, у 2027 році світовий ринок віртуальної реальності виросте до 62,1 мільярда доларів

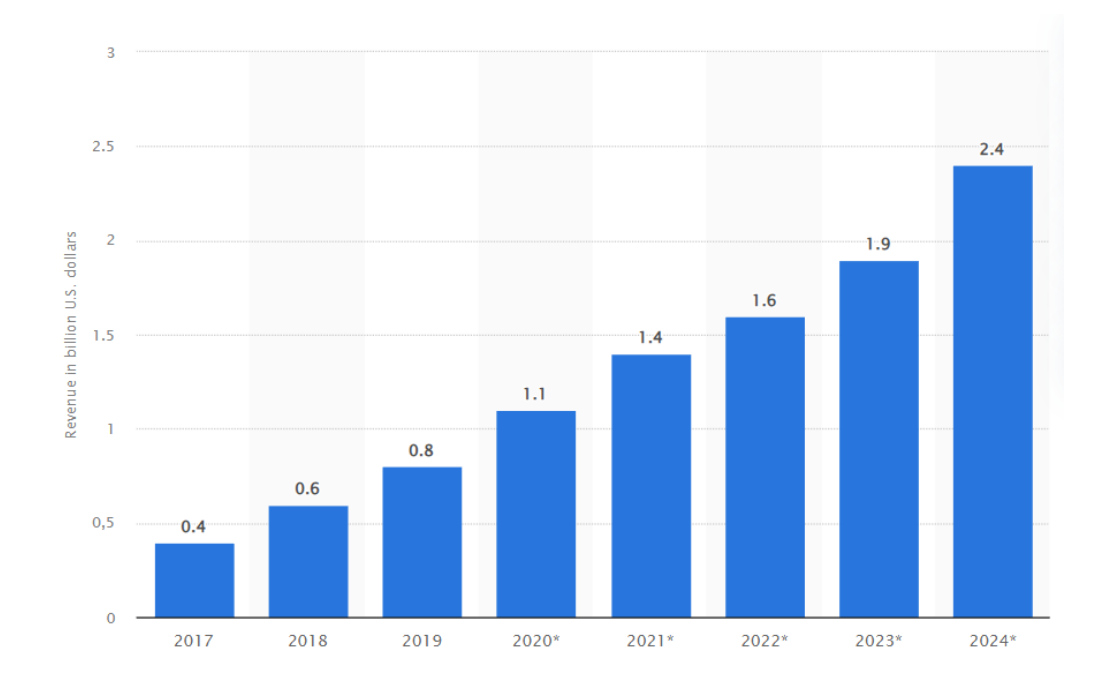

Рисунок 6 - Дохід від ігор віртуальної реальності (VR) у всьому світі з 2017 по

### **Засоби для занурення в віртуальну реальність**

Існує дві основні категорії пристроїв VR:

- Автономні пристрої, які мають усі необхідні компоненти для забезпечення віртуальної реальності (все необхідне вже інтегровано в гарнітуру). Основні автономні платформи VR включають:
	- Oculus Mobile SDK, розроблений Oculus VR для власних автономних гарнітур.
	- Samsung Gear VR. (Пакет SDK припили підтримувати на користь OpenXR, випущеного в липні 2021 року.)
- Прив'язані гарнітури, які діють як пристрій відображення для іншого пристрою, наприклад ПК або ігрової консолі. Основні приєднані платформи VR включають:
	- SteamVR, частина сервісу Steam від Valve. Платформа SteamVR використовує OpenVR SDK для підтримки гарнітур від кількох виробників, включаючи HTC, Windows Mixed Reality та саму Valve.
	- Oculus PC SDK для Oculus Rift i Oculus Rift S.
	- Windows Mixed Reality (також іменований «Windows MR» або «WMR»), розроблений корпорацією Microsoft для ПК з Windows 10.
	- PlayStation VR, розроблений Sony Computer Entertainment для використання з домашньою ігровою консоллю PlayStation 4.
	- Віртуальна реальність з відкритим вихідним кодом (також звана «OSVR»).

Інші категорії включають мобільні гарнітури, які поєднують смартфон із кріпленням, і гібридні рішення, такі як Oculus Quest з функцією Oculus Link, яка дозволяє автономному пристрою також служити як прив'язана гарнітура.

Крім того, гарнітури VR класифікуються за ступенями свободи, які вони надають:

- 3DoF: 3 ступені свободи, де глядач може розвернутися і вибрати, куди дивитися у сфері VR;
- 6DoF: 6 ступенів свободи, де глядач може змінювати свою позицію в середовищі VR.

Розгляньмо реальні приклади гарнітур:

HTC VIVE, випущений у 2016 році, є однією з перших гарнітур VR для ПК. Це, безсумнівно, одна з найкращих VR-гарнітур на ринку і пропонує чудове співвідношення ціни та якості . У гарнітурі VIVE є все: масштаб кімнати, контролери 6DoF з тактильним зворотним зв'язком і комфорт .

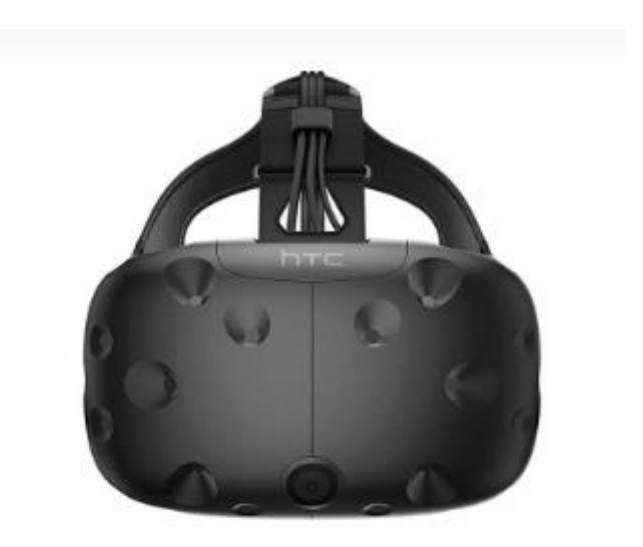

## Рисунок 7 - HTC VIVE

- Великі та позитивні відгуки від спільноти VR
- Поставляється з контролерами та датчиками VIVE Wand («маяки»)
- Точне відстеження положення

Мінуси:

- Контролери VIVE Wand не мають відстеження пальців
- Комплексна установка/налаштування

Гарнітура Sony PlayStation VR, широко відома як гарнітура PS VR, працює з ігровими консолями PS4. Його OLED-дисплей з кутом огляду 110° підтримує досить хорошу частоту оновлення 120 Гц , важлива характеристика, яка може запобігти заколисування VR у деяких користувачів.

Гарнітура PS VR не оснащена зовнішньою камерою , яка необхідна для відстеження положення, або контролерами. Ці предмети доступні окремо, хоча можливість замовити окремо існує.

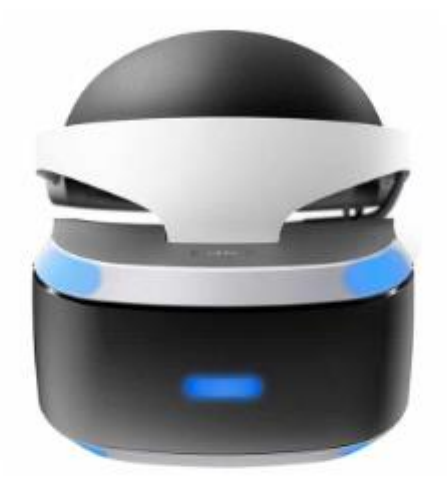

## Рисунок 8 - Гарнітура Sony PlayStation VR

### Плюси:

- Просте налаштування для користувачів, які вже мають PS4
- Висока частота оновлення

### Мінуси:

- Приховані витрати камера та контролери продаються окремо (і PS4)
- Відстеження позиції не таке добре, як з іншими гарнітурами

Oculus розпочався як кампанія на Kickstarter ще у 2012 році. Сьогодні Oculus Rift є одним із головних претендентів на ігрові гарнітури віртуальної реальності в світовій галузі.

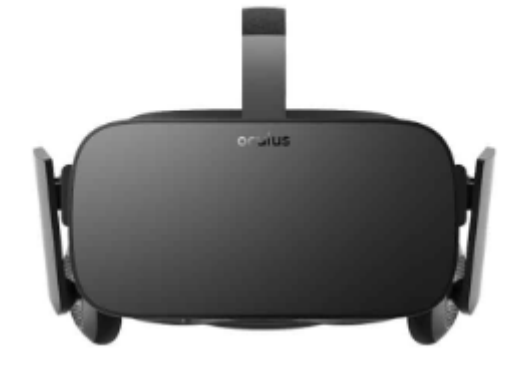

Рисунок 9 - Oculus Rift

### Плюси:

- Поставляється з двома контролерами 6DoF і двома датчиками
- Багато позитивних відгуків від спільноти VR

Мінуси:

- Ефект екран-двері
- Великий тиск на обличчя

Окрему увагу заслуговує можливість використання власного смартфону для занурення в VR за допомогою технології Cardboard.

Google Cardboard – засіб VR, розроблений компанією Google. В основі лежить шолом, який за задумом розробників, можна зібрати з підручних матеріалів. Проєкт вперше був представлений на конференції Google I/O 2014.

Cardboard являє собою симуляцію віртуальної реальності за допомогою шолому, зібраного за описаною схемою з картону, оптичних лінз, магніту та застібки-липучки, а також вкладеного в нього смартфону який працює на операційній системі Android або iOS. Потребує попереднього встановлення програмних рішень.

Шолом можна зібрати самостійно в домашніх умовах або купити готовий варіант. Для більш надійного з'єднання з телефоном можна також прикріпити до шолому NFC-чип. Смартфон із вбудованим магнітометром може реагувати на зміну магнітного поля. Програма, аналізуючи дані з камери смартфону, магнітометру та акселерометра, симулює ефект віртуальної реальності.

Компанія Google планувала розвивати можливість створення своїх програм на базі цього проєкту для сторонніх розробників, для цього нею було створено Google Cardboard SDK.

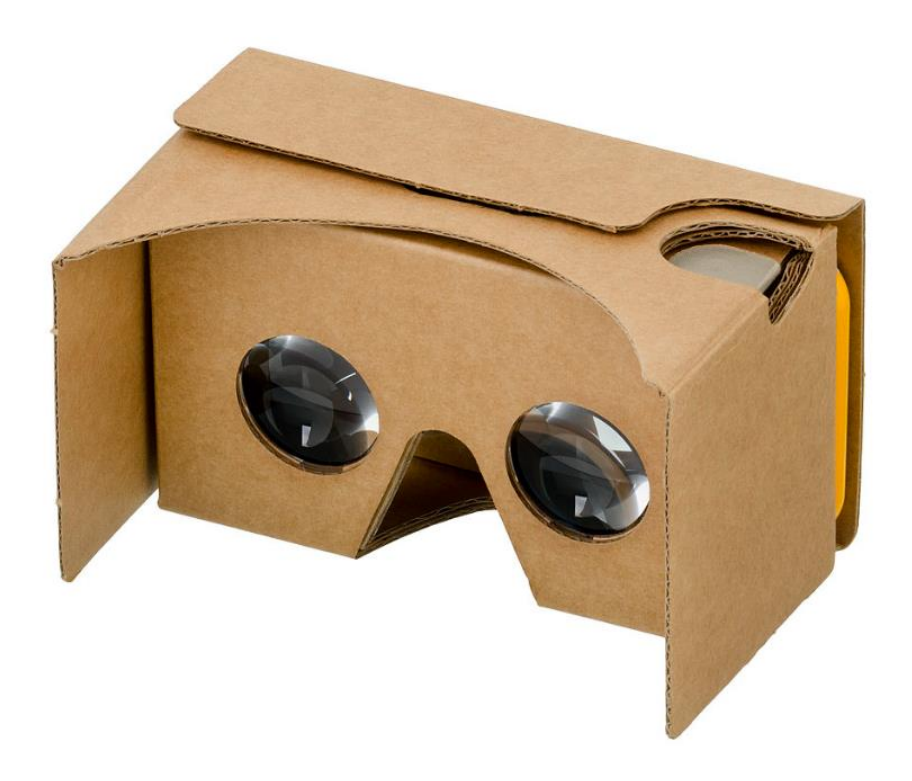

Рисунок 10 - Google Cardboard VR

### **Галузь розробки ігор**

### 1.5.1. Цілі ігрової індустрії

Галузь розробки ігор насамперед багатогранна і постійно доповнюється новими способами, технологіями та ідеями створення ігор.

Основною ціллю ігрової індустрії з давніх часів є задоволення бажань і потреб гравців. І сучасність мало чим відрізняється. Думка про гравців для яких ти розробляєш застосунок є базисом, основою, яка забезпечує впевненість у тому, що є пояснення причини для якої створюють ігри. Цією причиною є принесення гравцеві користі у вигляді задоволення від ігрового процесу.

Ігровий процес є найголовнішим фактором у розробці ігор, важливішим навіть ніж ігрові цілі. З точки зору користувачів, переважна більшість ігор завойовує фанатів саме завдяки приємному процесові, який дарує емоції та враження. Адже, що є очевидним, досягнення ігрових цілей не несе людині матеріальної користі. Цілі в іграх є засобом, інструментом для формування геймплею. В той час як безпосередньою ціллю будь-якої гри для кожного гравця завжди було і буде отримання щирого задоволення від процесу. В цьому і криється вічна актуальність для людей ігор.

Питання цікавості ігрового досвіду має багато варіантів вирішення. Серед найрізноманітніших можна навести такі приклади:

- Додання у гру сюжету. Ускладнення сюжету, його неочікувані повороти, можливість впливати на розвиток подій та інше є вдалим рішенням питання розробником.
- Розробити цікаву механіку гри. Використати діяльність з реального життя доповнивши сміливою реалізацією, скомбінувати вже знайомі гравцю механіки в нову, ускладнити вже існуючу, або спростити.
- Додати багатокористувацький елемент. Змагання з реальними людьми, або з машинним інтелектом, відкритий світ, режим рейтингу, нагороди, поділ ресурсів і багато іншого, що вносить елемент соціального у ігри.
- Введення місій, завдань, системи заохочень, нагород за виконання, тощо.

#### **Цільова аудиторія ігор**

Коли ми говоримо про розробку ігор, то одне з головних понять з яким потрібно рахуватись є цільова аудиторія, тобто ті люди, для яких ти в першу чергу робиш свій програмний продукт, кому хочеш допомогти. Є загальна статистика, яка може продемонструвати зацікавленість споживачами у іграх за різним віком.

Вона дає змогу зрозуміти, що саме хочуть ті чи інші гравці, що їм може сподобатись, а що ні і знайти правильний підхід, щоб втілити все найулюбленіше ними у грі.

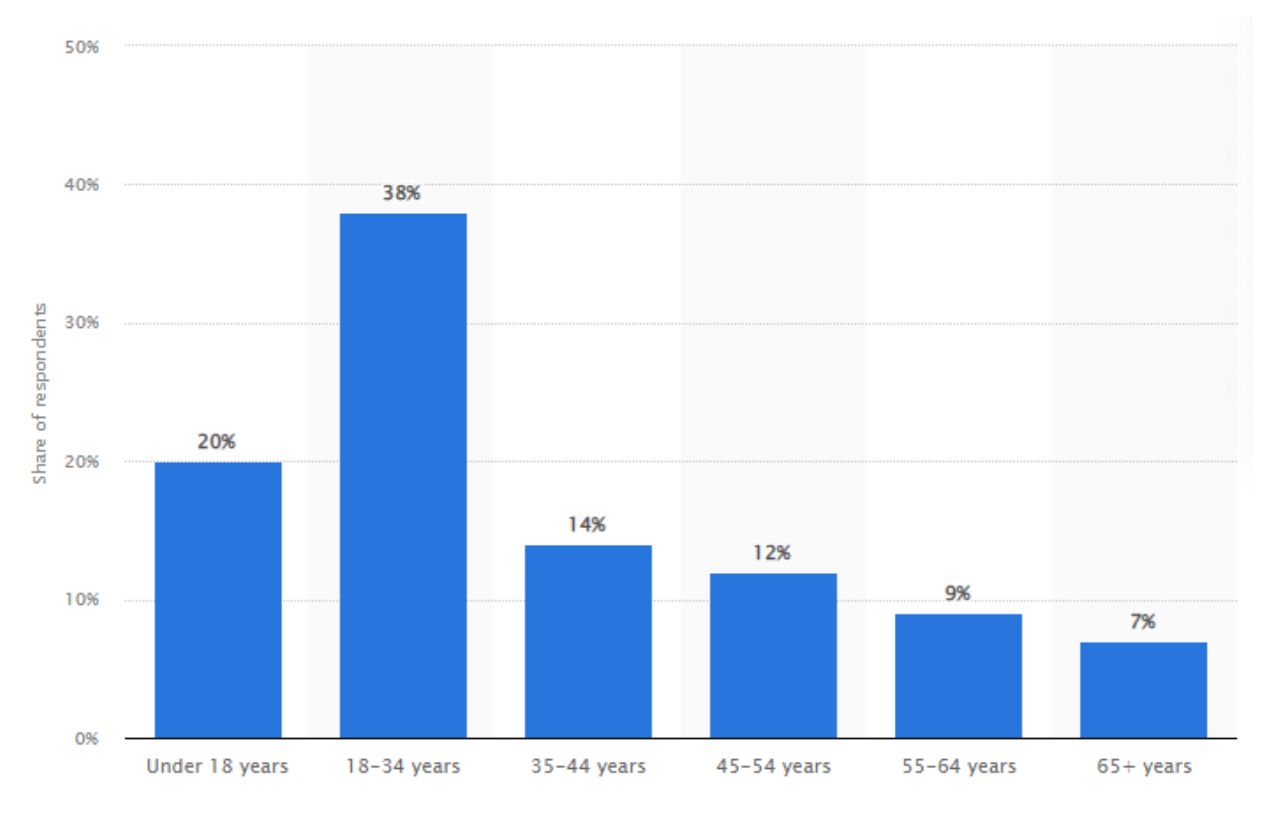

Рисунок 11 – Статистика віку геймерів у США (2021)

Вимоги до сучасних ігор з кожним роком збільшуються. Головна потреба кожного геймера у тому, щоб отримати новий незвіданий раніше досвід у ігровому процесі, але це обов'язково має перегукуватись з цікавим і веселим. Розвиток відеоігор можна прослідкувати через нові технології і підходи у реалізації ігор, які задають нові висоти. Спершу ми знали щось схоже на 2D консольні ігри, потім у іграх почали з'являтись фізичні закони, сюжети, діалоги, кооперативні проходження, 3D, голосовий контроль, багато користувачів одночасно, тощо. Задоволення потреби гравців у новизні є однією з ключових для успіху.

Говорячи про сучасні технології ігрової взаємодії особливу увагу варто приділити технологіям віртуальної та доповненої реальності, які з кожним роком завойовують все більше шанувальників. Можливість занурення у ігровий світ, отримання переживань від першого лиця, взаємодія з об'єктами наче в реальному житті і багато іншого – все це є тим, що дарує гравцю покращений ігровий процес. Але є і багато недоліків, наприклад: велика вартість гарнітури, обмеженість датчиків для гри через телефон, контролери у вигляді пульту, обмеженість пропозицій ігрових продуктів, рідкість у ніші великих студій та інше. Все це демонструє як потенціал на вдоволення нових запитів гравців, так і наявність великої кількості обмежень, які вимагають виправлення та покращення.

У підсумку варто сказати, що галузь сьогодні вимагає від розробників вміння розуміти потреби користувачів та бажання вирішувати складні проблеми для поліпшення ігрового процесу.

#### **Огляд та аналіз існуючих рішень**

Програмне забезпечення з використанням технології віртуальної реальності може покращити ігровий процес наступними способами:

- 1. Глибший рівень занурення в гру. Це дає змогу в повній мірі насолодитись оточенням у грі, переживати відчуття контакту з новими місцями, наглядно бачити ігрові предмети і розуміти їх реальність у ігровому сенсі.
- 2. Соціальна взаємодія з ефектом присутності. Це набагато поліпшує змогу розуміти почуття та поведінку вашого партнера по грі, розвивати і використовувати в іграх свої реальні соціальні навички та звісно відчувати близькість.
- 3. Швидше навчання. Не рідкість для ігор пошук вдалих способів з цікавістю проводити навчання для гравця механік і особливостей гри. З використанням віртуальної реальності відкривається більший горизонт

для демонстрації, що потрібно робити і як. Це виглядає як навчання, яке напряму показує вашим очам, що з оточенням варто робити і як.

- 4. Крім того в процесі гри можна навчати ще і обережності ігрового процесу, адже трапляються випадки, коли гравець захопившись може пошкодити себе, або щось з оточення в реальному світі забувши про дійсність.
- 5. Додання до ігрового процесу фізичних навантажень, що може як перетворити гру у справжній реальний спорт, так і покращити рівень здоров'я гравців при тривалому і регулярному перебуванню у грі.
- 6. Нові відчуття і захват переживань. Мабуть, найголовніше в іграх з використанням нових технологій – це виклик подиву у людей, які приймають у цьому участь. Може досягатися ефект подиву і це є найцікавішим, що може ввести на даний момент можливість занурення в ігровий процес.

### 1.7.1. UNO!

Першою грою, яку варто навести у приклад для аналізу, має бути відомий на весь світ продукт, який здатен продемонструвати задоволення потреб гравців на протязі багатьох років одночасно з простотою ігрового процесу і постійними нововведеннями. Це карткова гра «UNO!»

Це комп'ютерна гра, яка підходить для запуску на смартфонах і дає можливість зіграти в аналог відомої дуже давно гри UNO.

Ця гра чудово підходить для наглядної демонстрації вдалого прикладу карткової гри з простими, але в той же час продуманими правилами гри з можливістю динамічного змагання з реальними противниками в реальному часі. Про свідчить як стабільна робота роздачі карт, так і реалізація швидкості розіграшу карт з спеціальними ефектами. Також важливим елементом гри є таймер, що і надає гостроти відчуттів для гравців у вигляді обмежених часом ходів. Ну і звісно наявна система автоматичного підрахунку балів і складення таблички лідерів.

Серед переваг одразу можна виділити постійну роботу розробників над випуском нових релізів та постійне додання нових ігрових подій, що звісно вдало впливає на зацікавленість гравців. Постійні оригінальні пропозиції наприклад гра з мультиплікаторами нагород, або з екстремальним обмеженням у часі, або участь у світовому чемпіонаті за суперпризи.

Власне базисом, яка є перевагою цього додатку, виступає запозичена в оригінальної гри система правил і механіка ігрового процесу, яка була чудово перенесена авторами на ігрову платформу без значного урізання і навпаки з додавання автоматизації ігрових процесів, якими не зобов'язаний займатись гравець.

Головними ж недоліками як і у більшості сучасних ігор виступають висока орієнтованість і залежність від вкладення зовнішніх неігрових грошей для отримання переваг. Це є у своєму роді недолік багатьох ігор, який призводить до поганого балансу валюти у іграх. Кожна гра, яка вносить економічний елемент як додатковий механізм гри, повинна замислюватись і продумувати наперед розумність і рівномірність розподілення коштів, інакше можливо отримати негативну критику з боку користувачів.

З ціллю монетизації розумно вводити нагороди за перегляд рекламних блоків і вводити інші рекламні варіації, однак в даному прикладі програмного рішення можна говорити про надмірне зловживання цим. Є багато відгуків про неприємний ігровий досвід у спільноті гравців і з цим потрібно працювати.

Останнім з характерних недоліків можна виділити перенасиченість анімаціями в ігровому інтерфейсі. Це відволікає від безпосереднього ігрового

інтерфейсу і мого б бути вирішено відбором однотипних анімацій, або введенням більшого інтервалу між використанням анімацій у ході гри.

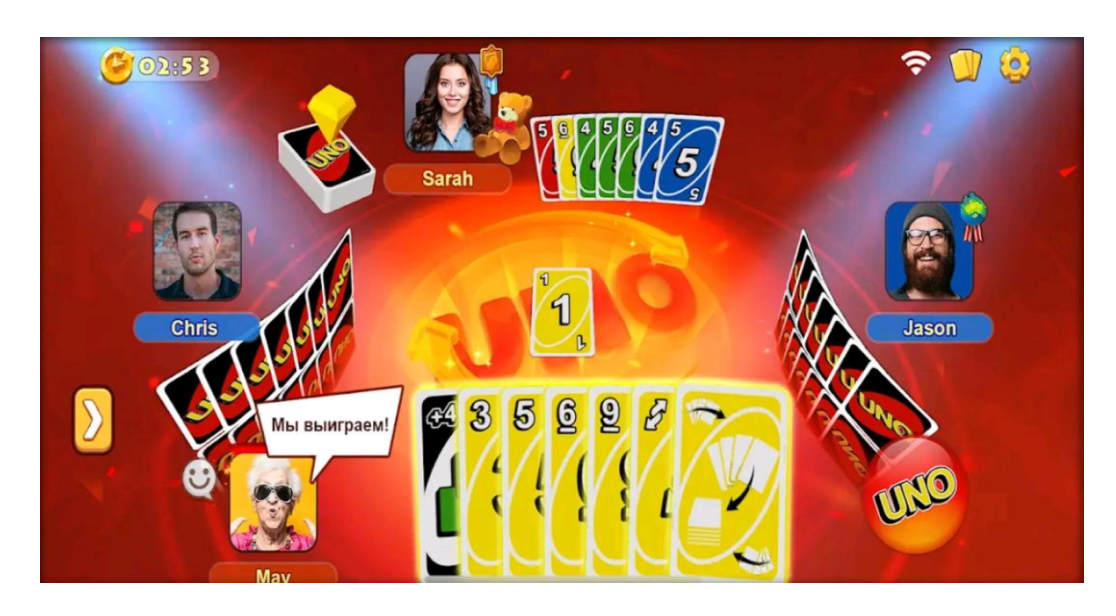

Рисунок 12 – UNO!

### 1.7.2. VR X-Racer – Aero Racing Games

Другим програмним засобом можна вважати гру, що імітує політ зорельоту при реалізованому контролю ігрового процесу через технологію віртуальної реальності, що звісно поліпшує ігровий досвід. Ця гра має назву «VR X-Racer – Aero Racing Games».

Одразу говорячи про те, чим ця гра вирішує проблематики, можна описати вдалу простоту контролю ігрового корабля і те як було гармонічно це об'єднано з технологією віртуальної реальності. Таким чином простими рухами голови гравець здатен визначати напрям польоту зорельоту та змушений, покладаючись на свою уважність і рефлекси, оминати перешкоди, які трапляються йому на шляху.

Одною з головних переваг є вдала реалізація механіки і відповідно самої суті гри через продуману ігрову взаємодію без необхідності постійного дотику до
екрану смартфону. Як і є належним для проекту з віртуальною реальністю, що застосовується для смартфону з використанням кардборду, можна отримати гарне ігрове управління без необхідності у зупинці гри і діставання смартфону.

Також варто відмітити гарний хоча і спрощений ігровий дизайн, який також позитивно впливає на продуктивність гри і виключає неприємні для користувача можливості відчути просідання у якості графіки і руйнування самого ігрового процесу.

Одночасно з позитивним головні недоліки гри також витікають з орієнтованості на віртуальну реальність. Наприклад головне меню цієї гри все ще вимагає взаємодії з сенсорним екраном і не може бути використано при застосуванні смартфону в кардбоарді. Це породжує незручності, які змушують гравця отримувати дискомфорт від використання рішення.

Ще до одного дискомфорту можна віднести і автоматичний перезапуск гри при провалі польоту. Річ у тому, що це може виявитись як зручним так і ні для сприйняття користувачем. Так скажімо при бажанні повторити спробу гравець отримує, що бажає, однак в інакшому разі доводиться зустрітись з проблемами у контролі гри та відсутності можливості прийняття рішення.

В останній недолік можна виділити однотипність ігрового процесу. В певний момент гри, після деякої кількості повторів геймплей нічим не дивує і не вносить нового досвіду.

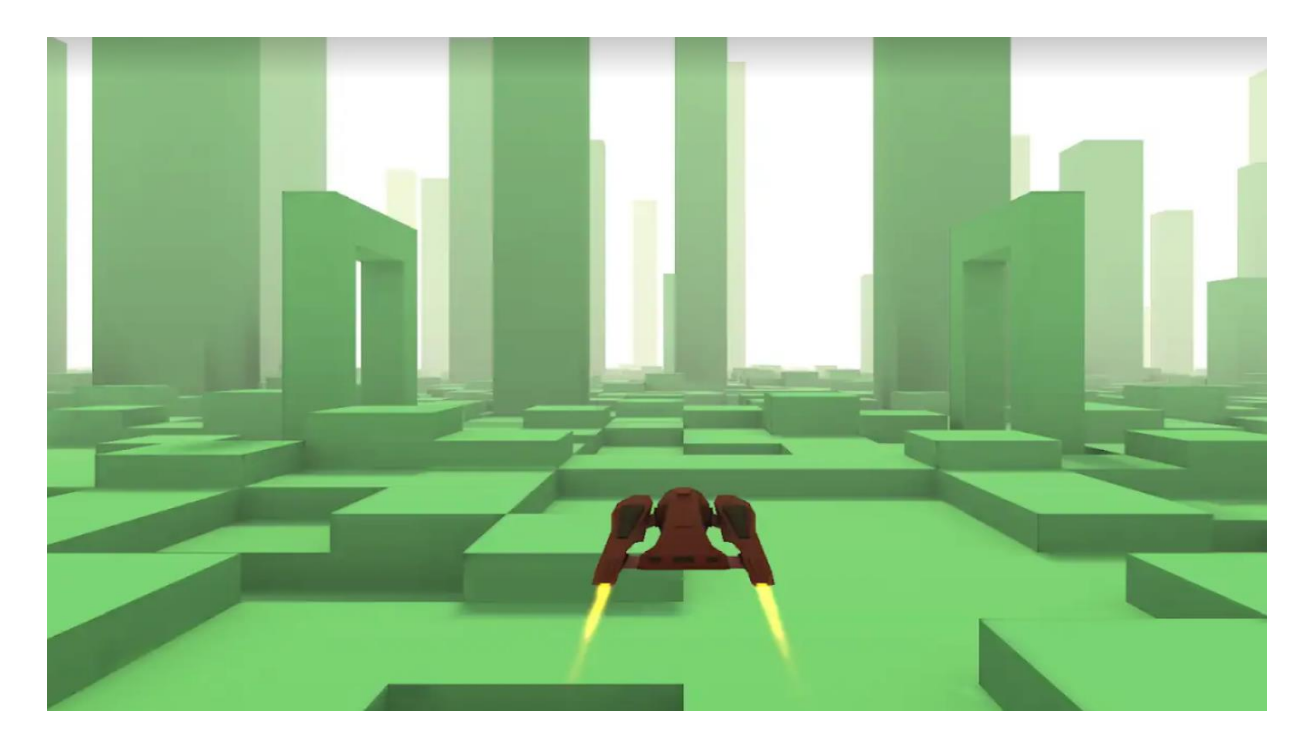

Рисунок 13 – VR X-Racer – Aero Racing Games

1.7.3. Порівняння переваг та недоліків

Для кращого і простішого розуміння різниці в іграх, їх сильних і слабких аспектах, на які потрібно звернути увагу для розробки на цьому базисі поліпшень у застосунку, можна сформувати наступну таблицю:

| Назва                                   | Переваги                                                                                                    | Недоліки                                                                                                    |  |  |  |
|-----------------------------------------|----------------------------------------------------------------------------------------------------|----------------------------------------------------------------------------------------------------|--|--|--|
| UNO!                                    | Частота оновлень<br>Постійне додання<br>нових ігрових подій<br>Розумні ігрові правила<br>Вдала реалізація<br>ігрового досвіду<br>змагання при<br>необхідності швидкого<br>прийняття рішень | Перенасиченість<br>анімаціями<br>Залежність від реальних<br>грошей<br>Перенасиченість<br>рекламними блоками<br>Поганий баланс ігрової<br>валюти                    |  |  |  |
| VR X-Racer -<br>Racing<br>Aero<br>Games | Вдала ігрова механіка,<br>яка не вимагає<br>взаємодії з екраном<br>через дотик<br>Приємний візуальний<br>стиль                                                                             | Головне меню вимагає<br>взаємодії через<br>сенсорний екран<br>Перезапуск гри<br>виконується<br>автоматично без згоди<br>гравця<br>Однотипність ігрового<br>досвіду |  |  |  |

Таблиця 1 - Зведені результати аналізу застосунків

### **РОЗДІЛ 2. Розробка гри**

### **Вибір ігрового рушія**

### 2.1.1. Unreal Engine

Unreal Engine — ігровий рушій, що розробляється та підтримується компанією Epic Games.

Перша гра, створена на цьому рушії — Unreal, яка з'явилася 1998 року. Відтоді різні версії цього ігрового рушія використали в більш ніж сотні ігор і це вражає, серед них: Deus Ex, Lineage II, Thief: Deadly Shadows, Postal 2, серія ігор Brothers in Arms, серія ігор Splinter Cell, Tom Clancy's Rainbow Six, а також у відомих ігрових серіях Unreal та Unreal Tournament від самої Epic Games. Рушій чудово пристосований для розробки шутерів від першого лиця і використовувався при створенні також ігор інших жанрів.

Рушій написаний мовою програмування C++, це дозволяє створювати ігри для більшості операційних систем і платформ, таких як: Microsoft Windows, Linux, Mac OS і Mac OS X, консолей Xbox, Xbox 360, PlayStation 2, PlayStation Portable, PlayStation 3, Wii, Dreamcast і Nintendo GameCube. У грудні 2009 Марк Рейн продемонстрував роботу рушія Unreal Engine 3 на iPod Touch і iPhone 3GS.

У березні 2010 робота рушія була продемонстрована на комунікаторі Palm Pre, який базується на мобільній платформі webOS.

Щоб простіше портувати рушій використовує модульну систему залежних компонентів: яка підтримує системи рендерингу (Direct3D, OpenGL, Pixomatic; можна сказати, що раніше підтримувалися Glide API, S3 Metal, PowerVR SGL), відтворення звуку (EAX, OpenAL, DirectSound3D; раніше підтримувалися A3D), засоби голосового відтворення тексту, розпізнавання мовлення (тільки для

Xbox360, PlayStation 3, Nintendo Wii і Microsoft Windows, також планувалося для Linux і Mac), модулі для роботи з мережею й підтримку різних пристроїв вводу.

Щоб забезпечити гру у мережі використовуються технології Windows Live, Xbox Live, і GameSpy, що дає можливість підключити до 64 гравців (клієнтів) одночасно і це може бути корисно.

Попри те, що офіційно засоби розробки не містять у собі підтримки великої кількості клієнтів на одному сервері, рушій використовувався для створення MMORPG-ігор. Один з найвідоміших представників жанру, Lineage II, використовує рушій Unreal Engine.

Усі елементи ігрового рушія представлені у вигляді об'єктів, що мають набір характеристик і клас, який визначає функції, що є доступними. У свою чергу, будьякий клас є «дочірнім» класом object. Серед основних класів і об'єктів можна виділити наступні:

- Актор (actor) є базовим класом, що містить усі об'єкти, які мають відношення до ігрового процесу й мають просторові координати.
- Pawn це фізична модель гравця чи об'єкта, керованого штучним інтелектом. Назва можна розшифрувати як той, ким маніпулюють (pawn можна перевести також як пішак, тому такий об'єкт без якоїнебудь моделі виглядає як пішак). Метод керування описаний спеціальним об'єктом, що називається контролером. Контролер штучного інтелекту займається тим, що описує загальну поведінку пішака під час ігрового процесу, а такі параметри як «здоров'я» (кількість пошкоджень, після яких пішак перестає функціонувати) або, відстань, на якій пішак звертає увагу на звуки, що може вплинути на ігровий процес, задаються для кожного об'єкта окремо.
- Світ, рівень (world, game level) є об'єктом, який характеризує загальні властивості «простору», наприклад, силу тяжіння й туман. У ньому наприклад розташовуються всі актори. Також може містити в

собі параметри ігрового процесу, як, наприклад, ігровий режим, для якого призначений рівень.

Звернувшись до історичної довідки стає зрозуміло, що наприкінці 1999 року Epic Games опублікувала частину початкового коду виконуваних файлів Unreal Tournament. Це послужило початком роботи проекту Openut з портування рушія й гри на Linux. Через деякий час роботу над Openut перехопила Loki Games, а підтримка Openut була припинена. Linux-версія Unreal Tournament була випущена в продаж Loki Games.

У цей же самий час вирішили, що перша версія рушія більше не буде доступною для ліцензування, однак сирцевий код, необхідний для складання власних виконуваних файлів, існує у вільному доступі. Варто відзначити, що вони поширюються за «Unreal Retail» ліцензією — тобто тільки для персонального використання. Крім того, в 2004 році був опублікований сирцевий код гри Rune.

### 2.1.2. Unity

Unity — є кросплатформовим інструмент для розробки відеоігор і застосунків, і рушій, на якому вони працюють при цьому дуже популярний серед розробників. Створені за допомогою Unity програми працюють на настільних комп'ютерах, мобільних пристроях та гральних консолях у двовимірній та тривимірній графіці, та на пристроях віртуальної чи доповненої реальності, що є дуже корисним для мого продукту. Застосунки, створені за допомогою Unity, підтримують DirectX та OpenGL.

Ігрова логіка зазвичай пишеться за допомогою мови C#, раніше також була можливість використовувати Boo та JavaScript, але розробники відмовились від їх підтримки, адже вони не могли дати того, що підтримувала обрана мова.

Редактор Unity має інтерфейс, що складається з різних вікон, які можна розташувати на свій розробницький смак. Завдяки цьому можна проводити налагодження гри чи застосунка прямо в редакторі. Головні вікна — це оглядач ресурсів проєкту, інспектор поточного об'єкта, вікно попереднього перегляду, оглядач сцени та оглядач ієрархії ресурсів.

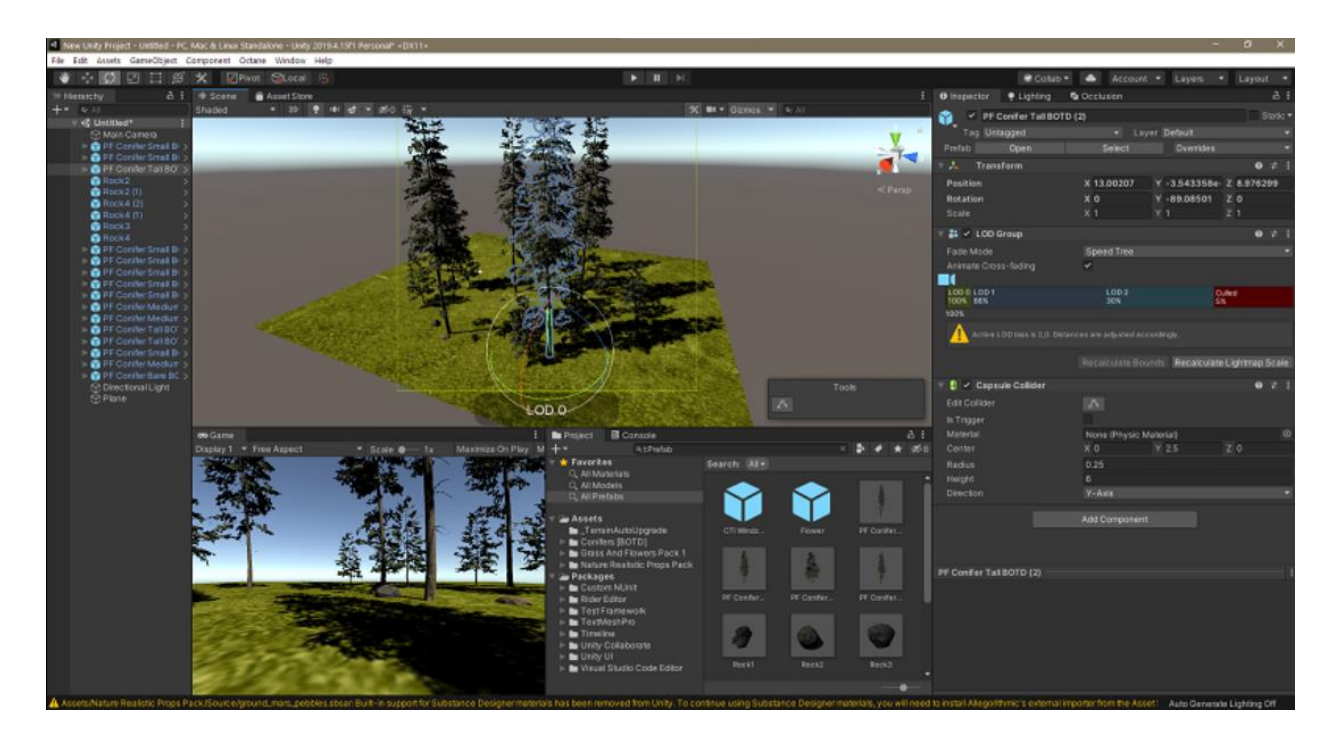

Рисунок 14 - Приклад інтерфейсу Unity

Проєкт в Unity поділяється на сцени (рівні) — окремі файли, що містять свої ігрові світи зі своїм набором об'єктів, сценаріїв, і налаштувань. Сцени можуть містити в собі як об'єкти-моделі (ландшафт, персонажі, предмети довкілля тощо), так і порожні ігрові об'єкти — ті, що не мають моделі, проте задають поведінку інших об'єктів (тригери подій, точки збереження прогресу тощо). Їх дозволяється розташовувати, обертати, масштабувати, застосовувати до них скрипти. В них є назва (в Unity допускається наявність двох і більше об'єктів з однаковими назвами), може бути тег (мітка) і шар, на якому він повинен відображатися. Так, у будь-якого предмета на сцені обов'язково наявний компонент Transform — він зберігає в собі

координати місця розташування, повороту і розмірів по всіх трьох осях. У об'єктів з видимою геометрією також за умовчанням присутній компонент Mesh Renderer, що робить модель видимою. Різні моделі можуть об'єднуватися в набори (ассети) для швидкого доступу до них. Наприклад, моделі споруд на спільну тему.

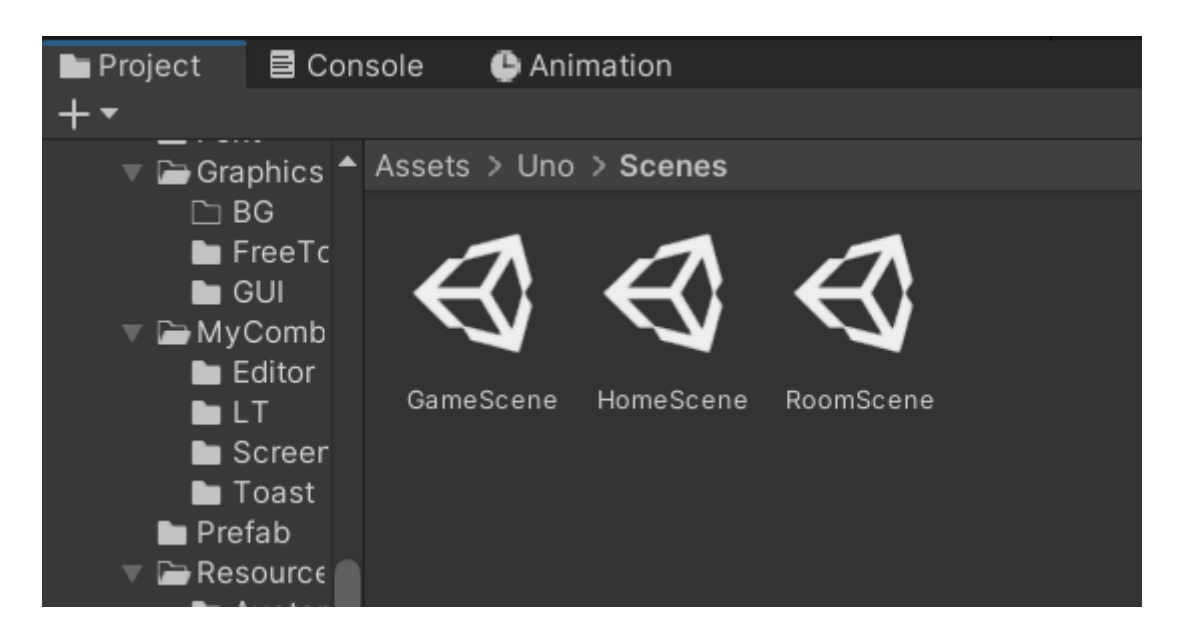

Рисунок 15 - Приклад ігрових сцен в грі на Unity

Також варто підмітити, що Unity підтримує фізику твердих тіл і тканини, фізику типу Ragdoll (ганчіркова лялька). У редакторі є система успадкування об'єктів; дочірні об'єкти будуть повторювати всі зміни позиції, повороту і масштабу батьківського об'єкта. Скрипти в редакторі прикріплюються до об'єктів у вигляді окремих компонентів і це упрощує розробку.

У 2D іграх Unity переважно використовує спрайти. В 3D іграх Unity здебільшого використовує тривимірні моделі (вони також звуться мешами), на які накладаються текстури (зумовлюють вигляд поверхні об'єктів), матеріали (зумовлюють як поверхня реагуватиме на різні фактори) та шейдери (невеликі скрипти, за яким вираховується зміна кольору кожного пікселя згідно заданих параметрів, як-от розсіяння відбитого світла). В обох видах застосовуються

системи часток для відображення субстанцій, таких як рідини чи дим з чим часто доводиться працювати розробникам.

Важливо згадати, що Unity підтримує стиснення текстур, міпмапінг і різні налаштування роздільності екрана для кожної платформи; забезпечує бамп-мапінг, мапінг відображень, паралакс-мапінг, затінення навколишнього світла у екранному просторі, динамічні тіні за картами тіней, рендер у текстуру та повноекранні ефекти обробки зображення, такі як зернистість, глибина чіткості, розмиття в русі, відблиски віртуальних лінз або ореол навколо джерел світла.

Сервер наборів ресурсів Unity — це платне доповнення, що додає інструментарій для спільної розробки на базі Unity багатьома користувачами одночасно та контроль версій у функціоналі Unity. Без цього не обійтись у професіональній розробці ігор.

Великі проєкти з тисячами файлів легко керуються через графічний інтерфейс. Налаштування імпорту та інші метадані також зберігаються разом з історією їх версій. Переглядати зміни ресурсів\версій можна одразу всередині редактора Unity. Якщо файли змінюються, їх статус негайно оновлюється. Перейменування і переміщення ресурсів не створює жодних перешкод для безперервного робочого процесу. Сервер ресурсів Unity управляється базою даних PostgreSQL.

Сервер ресурсів доступний як для Mac OS X Installer, так і для Linux RPMs. Нам як розробникам важлива підтримка декількох платформ забезпечує гнучкість у впровадженні Сервера ресурсів Unity у наявну IT-інфраструктуру.

### **Вибір середовища розробки (IDE)**

У моєму випадку найкращим буде вибір середовища, яке гарно співпрацює з ігровим рушієм Unity та мовою C#/

Microsoft Visual Studio — це серія продуктів фірми Майкрософт, які містять інтегроване середовище розробки програмного забезпечення та низку інших інструментальних засобів, які можуть стати у пригоді розробникам.

Ці продукти дають змогу розробляти як консольні програми, так і програми з графічним інтерфейсом, включно з підтримкою технології Windows Forms, а також вебсайти, вебзастосунки, вебслужби як у рідному, так і в керованому кодах для всіх платформ, що підтримуються Microsoft Windows, Windows Mobile, Windows Phone, Windows CE, .NET Framework, .NET Compact Framework та Microsoft Silverlight.

Visual Studio включає один або декілька з наступних компонентів:

- Visual Basic .NET, а до його появи Visual Basic
- Visual  $C_{++}$
- Visual C#
- Visual F# (входить до складу Visual Studio 2010);
- Visual Studio Debugger

Багато варіантів постачання також містять:

- Microsoft SQL Server або
- MSDE Visual Source Safe файл-серверна система керування версіями

У минулому, до складу Visual Studio також входили продукти:

- Visual InterDev
- Visual  $J++$
- Visual J#
- Visual FoxPro
- Visual Source Safe файл-серверна система керування версіями.

# **РОЗДІЛ 3. Проєктування та конструювання програмного забезпечення**

# **Концептуальна модель**

Концептуальна модель – це один з найбазовіших кроків для створення проекту, в моєму випадку відеогри. Цей документ є формальним представленням для кінцевого вигляду проекту гри. Зазвичай цей документ може брати участь як у процесі переговорів з замовниками так і для передання команді розробників сенсу і змісту того, що потрібно розробити.

Так як розробка ведеться однією людиною нижче можна побачити таблицю, яка передає основну суть гри і вводить у розуміння концепції гри.

У процесі розробки деякі з характеристик можуть змінюватися.

| Назва            | Cards Pool            |  |  |  |
|------------------|-----------------------|--|--|--|
| Категорія        | Карткова              |  |  |  |
| Візуальний стиль | Віртуальна реальність |  |  |  |
| Простір          | 3D простір            |  |  |  |
| Платформи        | Android               |  |  |  |
| Вікові обмеження | Від 6 років           |  |  |  |
|                  |                       |  |  |  |
| Ігрові об'єкти   | Карти                 |  |  |  |
|                  | Противники            |  |  |  |
|                  | Ігровий стіл          |  |  |  |
|                  | Ігрова кімната        |  |  |  |
|                  | Стіна меню            |  |  |  |
|                  |                       |  |  |  |

Таблиця 2 - Концептуальна модель відеогри Cards Pool

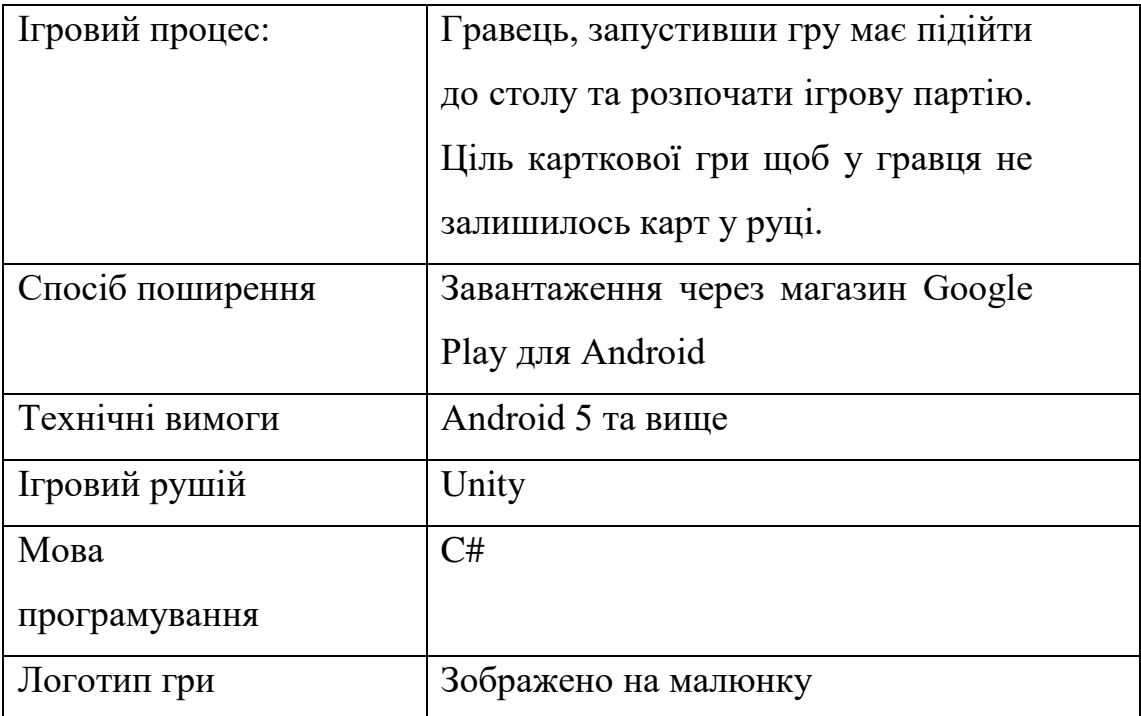

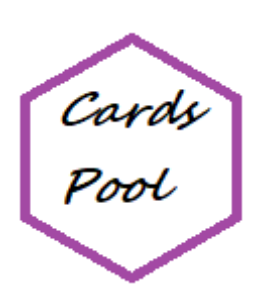

Рисунок 16 - Логотип гри Cards Pool

# **Проєктування**

3.2.1. Діаграма прецедентів системи ігрового столу

Описуючи ступінь важливості і впливу даної схеми потрібно пояснити її основну роль. Діаграма прецедентів сумує деякі відношення між акторами і прецедентами.

Де прецеденти – є по своїй природі варіантами використання описаної в діаграмі системи.

Вона існує головним чином для формування вимог системи та валідації, тобто затвердження архітектури системи.

Діаграма прецедентів є графом, що складається з множини акторів, прецедентів (варіантів використання) обмежених межею системи (прямокутник), асоціацій між акторами та прецедентами, а також відношень серед прецедентів і звісно відношень узагальнення між акторами. Діаграми прецедентів вслужать для відображення елементів моделі варіантів використання.

Суть діаграми прецедентів полягає в тому, що проєктована система подається у вигляді множини сутностей чи акторів, що взаємодіють із системою за допомогою так званих варіантів використання. Це упрощує представлення і розуміння системи гри. Також зазвичай використовують для описання послуг, які система надає актору.

Іншими словами, кожен варіант використання визначає деякий набір дій, який виконує система під час діалогу з актором. При цьому нічого не говориться про те, яким чином буде реалізовано взаємодію акторів із системою.

У мові UML є кілька стандартних видів відношень між акторами і варіантами використання, які вапрто розглянути:

- асоціації (англ. association relationship)
- включення (англ. include relationship)
- розширення (англ. extend relationship)
- узагальнення (англ. generalization relationship)

Загальні властивості варіантів використання можна подати трьома різними способами, а саме — за допомогою відношень включення, розширення і узагальнення.

- Відношення асоціації це одне з фундаментальних понять у мові UML і в тій чи іншій мірі воно використовується під час побудови всіх графічних моделей систем у формі канонічних діаграм.
- Включення (англ. include) у мові UML це різновид відношення залежності між базовим варіантом використання і його окремим випадком. При цьому звісно відношенням залежності (англ. dependency) є таке відношення між двома елементами моделі, за якого зміна одного елемента (незалежного) спричиняє зміну іншого елемента (залежного).
- Відношення розширення (англ. extend) визначає взаємозв'язок базового варіанту використання з іншим варіантом використання, функціональна поведінка якого залучається базовим не завжди, а тільки за виконання додаткових умов.

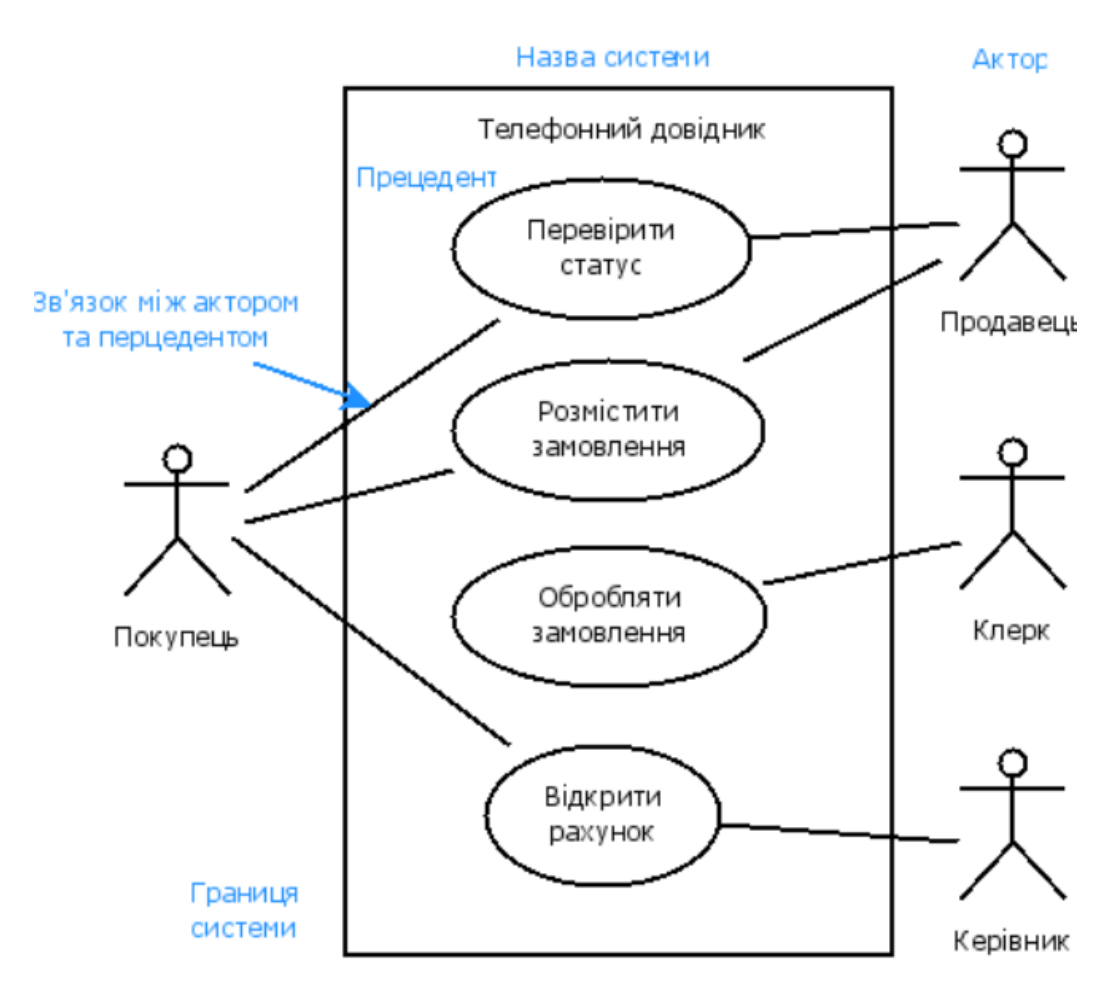

Рисунок 17 Приклад діаграми прецедентів

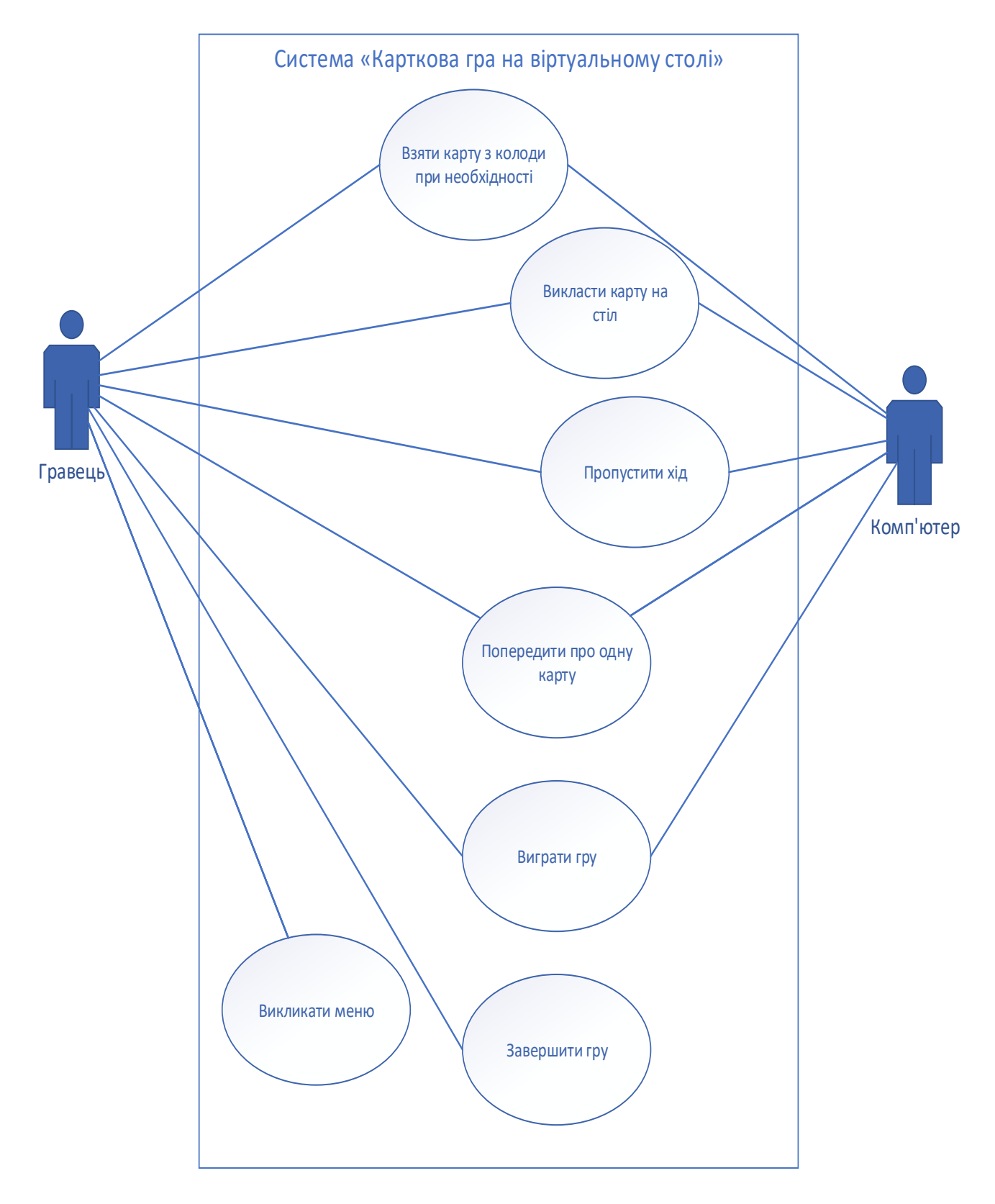

Рисунок 18 - Діаграма прецедентів системи ігрового столу

#### Діаграма діяльності гравця за ігровим столом

Діаграмою діяльності (англ. activity diagram) — в UML та SysML, називають візуальне представлення графу діяльностей. Граф діяльностей є різновидом графу станів скінченного автомату, вершинами якого є певні дії, а переходи відбуваються по завершенню дій.

Почнемо розгляд цієї діаграми з поняття дії. Дія (англ. action) є фундаментальною одиницею визначення поведінки в специфікації. Дія отримує множину вхідних сигналів, та перетворює їх на множину вихідних сигналів. Одна із цих множин, або обидві водночас, можуть бути порожніми.

Виконання дії відповідає виконанню окремої дії. Подібно до цього, виконання діяльності є виконанням окремої діяльності і це важливо усвідомлювати, буквально, включно із виконанням тих дій, що містяться в діяльності.

Також кожна дія в діяльності може виконуватись один, два, або більше разів під час одного виконання діяльності. Дії обов'язково мають отримувати дані, перетворювати їх та тестувати, деякі дії можуть вимагати певної послідовності. Специфікація діяльності (на вищих рівнях сумісності) може дозволяти виконання декількох (логічних) потоків, та існування механізмів синхронізації для гарантування виконання дій у правильному порядку.

Діаграми активностей будуються з обмеженої кількості фігур, з'єднаних стрілочками. Найважливіші фігури представлені такими типами:

- скруглені прямокутники позначають дії;
- ромби позначають рішення;
- риски позначають початок (розподіл) чи кінець (об'єднання) паралельних активностей;
- чорний кружок позначає старт (початковий стан) процесу;

• чорний кружок в колі позначає кінець (кінцевий стан).

Ну а стрілки ведуть від старту до кінця і позначають порядок в якому відбуваються активності.

Варто зауважити, що діаграма активностей може вважатись формою блоксхеми.

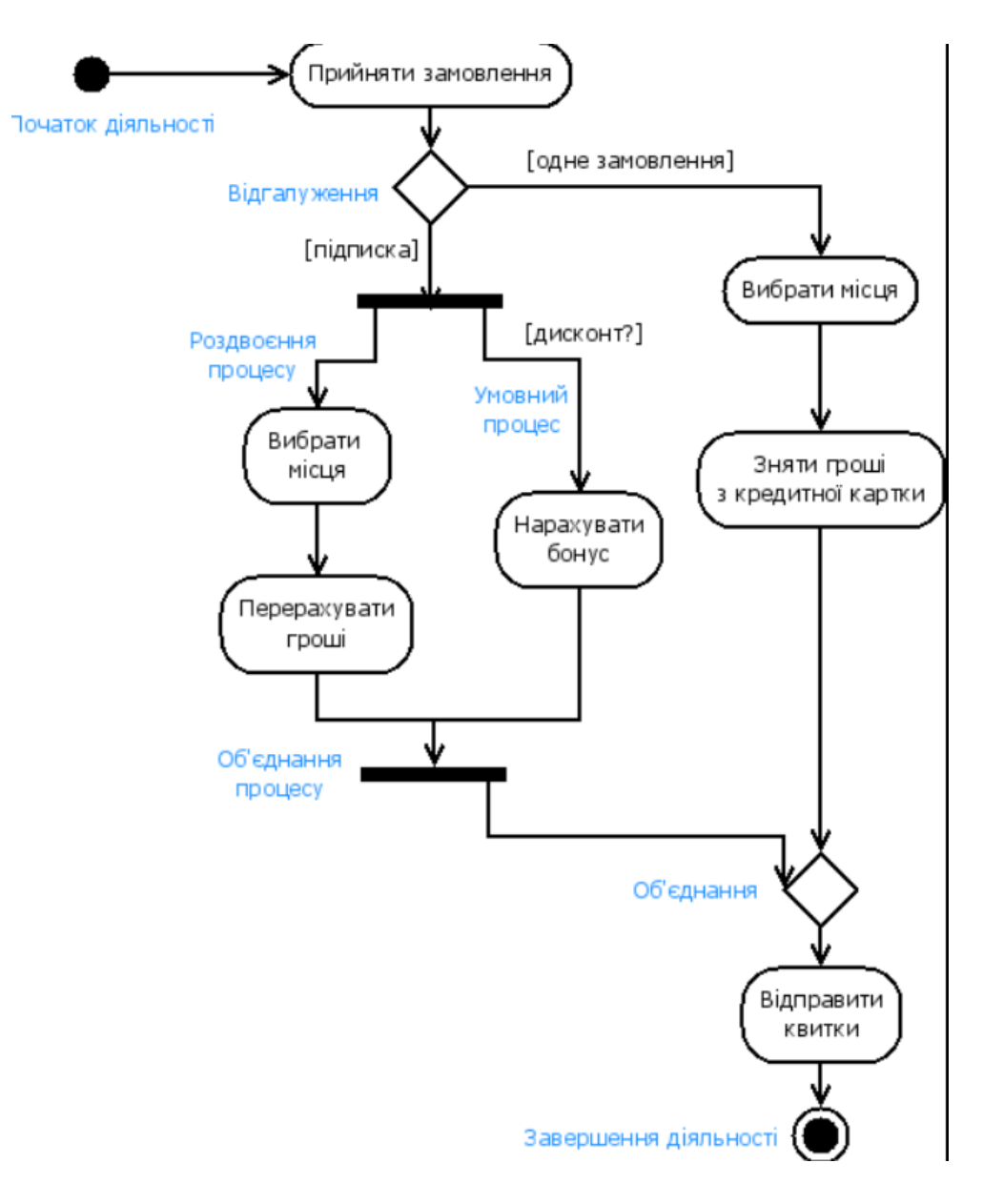

Рисунок 19 - Приклад діаграми діяльності

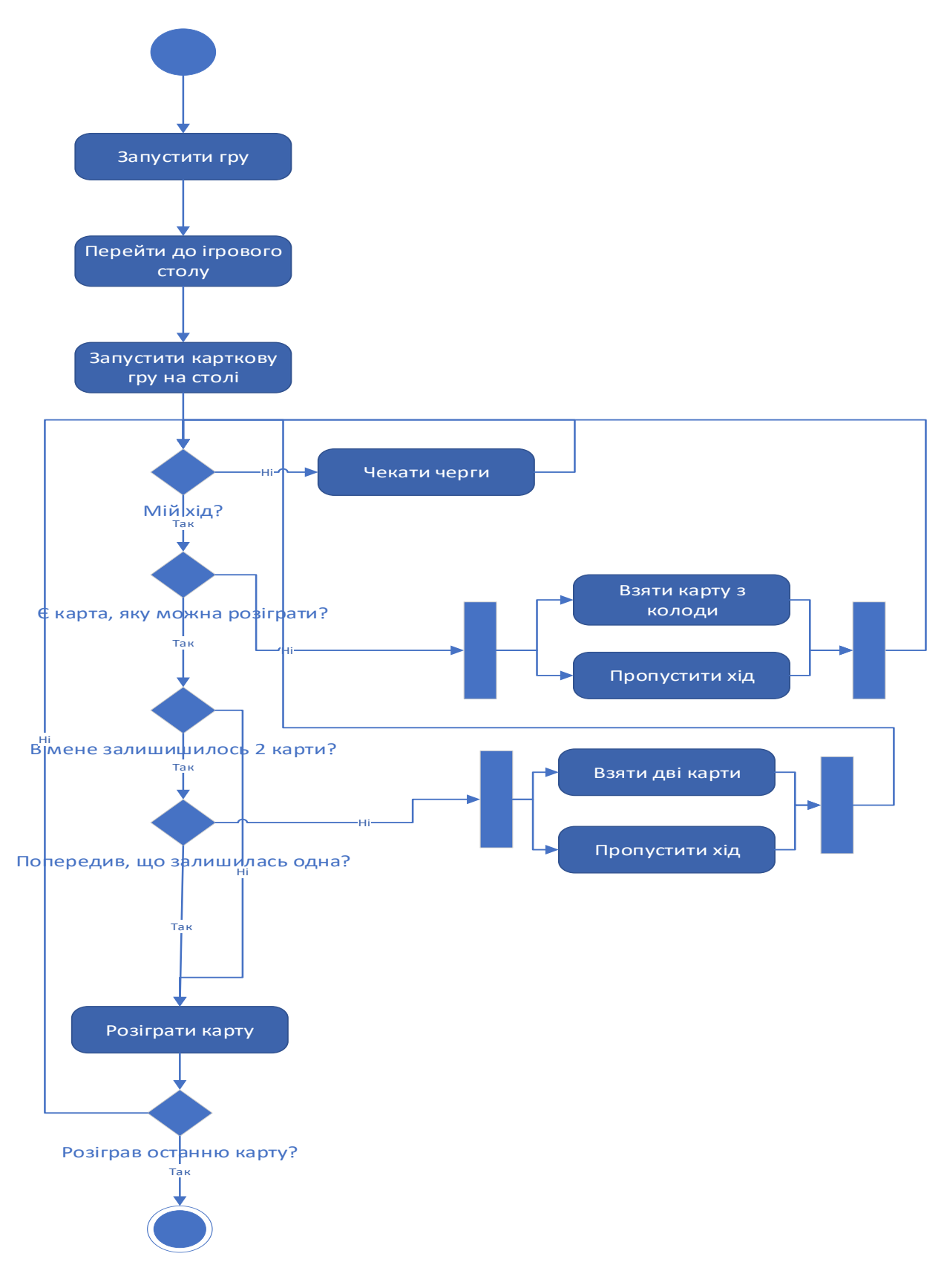

Рисунок 20 - Діаграма діяльності гравця за ігровим столом

## 3.2.3. Діаграма станів процесу матчу

Діаграмою станів — є діаграма, що визначає зміну станів об'єкту у часі, одна з діаграм моделювання поведінки в UML. Також вона подає об'єкт як автомат з теорії автоматів зі стандартизованими умовними позначеннями.

Елементами діаграми є:

- Коло, що позначає початковий стан.
- Коло з маленьким колом усередині, що позначає кінцевий стан (якщо є).
- Округлений прямокутник, що позначає окремий стан. Верхівка прямокутника містить назву стану, в середині може бути горизонтальна лінія, під якою записуються активності, що відбуваються в даному стані.
- Стрілка, що позначає перехід. Назва події (якщо є), що викликає перехід, відзначається над/під стрілкою. Вартовий вираз може бути доданий перед «/» і укладений у квадратні дужки (назва події), він означає, що перехід відбувається лише за умови істинності виразу. Якщо при переході відбувається якась активність, то воно додається після «/» (назва події).
- Товста горизонтальна лінія, яка є точкою об'єднання або розгалуження переходів.

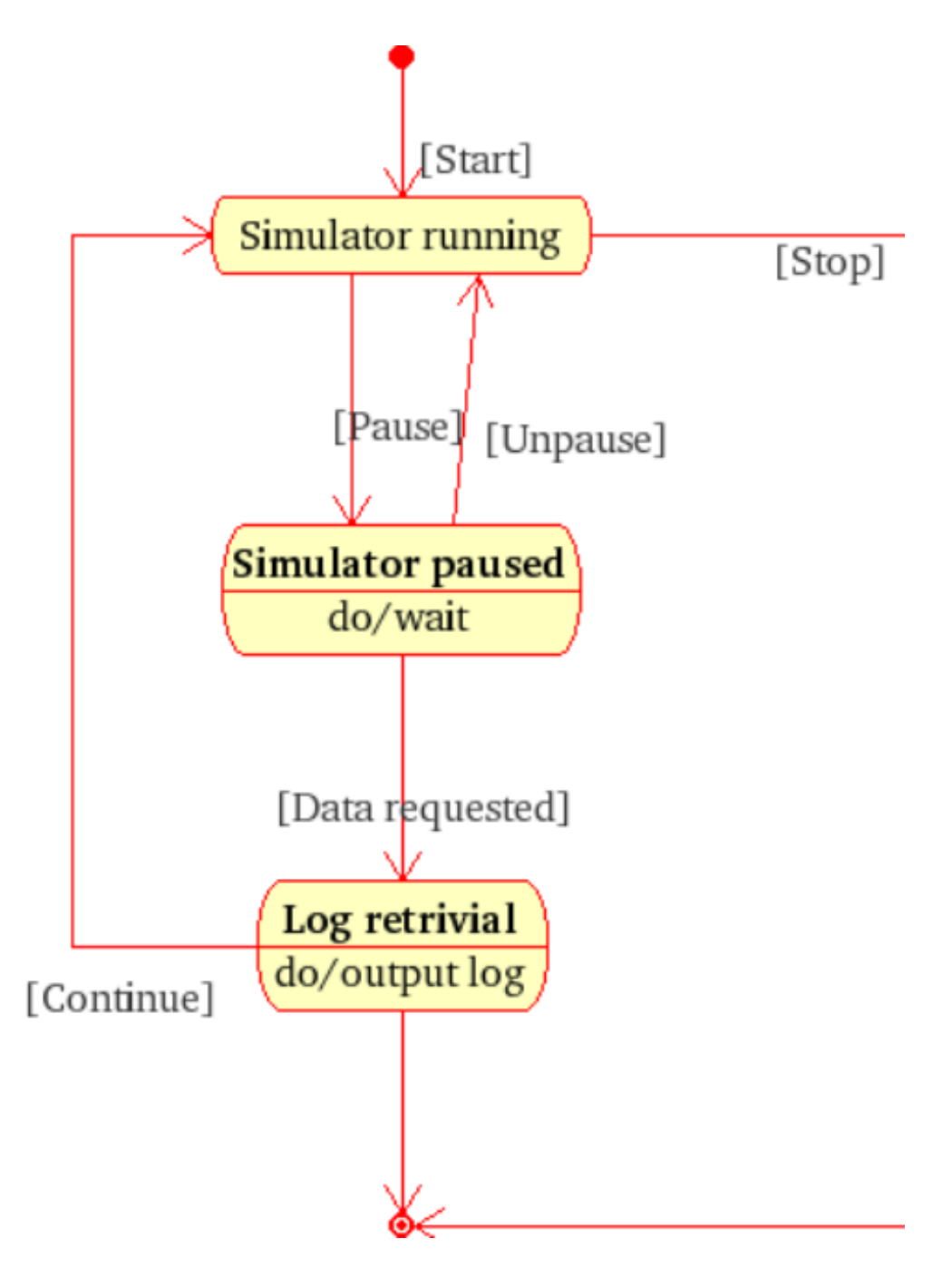

Рисунок 21 - Приклад діаграми станів

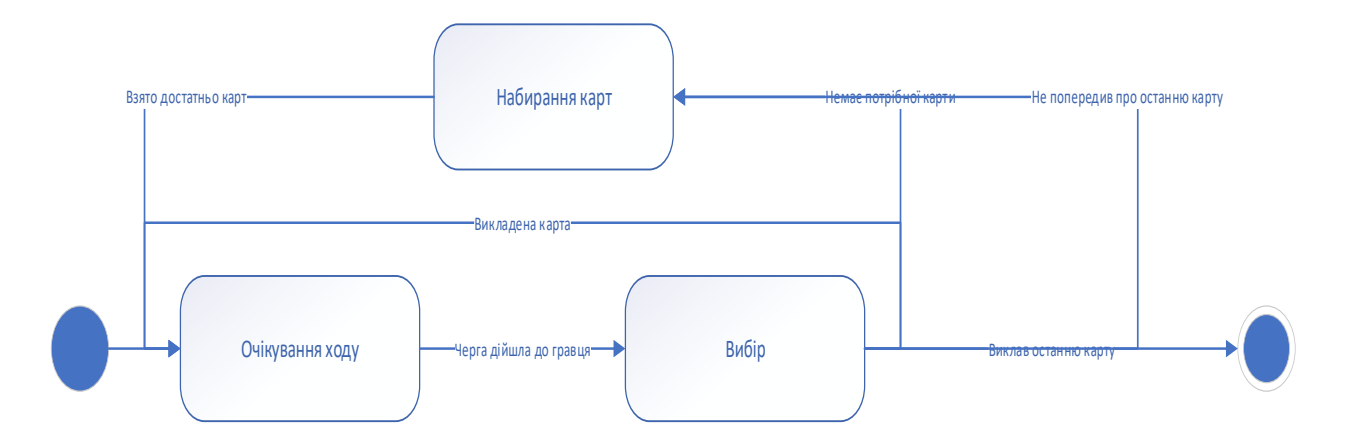

Рисунок 22 - Діаграма станів процесу матчу

# **РОЗДІЛ 4. Реалізація гри**

### **Розробка прототипів**

Розробка mind map для гри

Для розробки програмного продукту спершу необхідно провести візуальне представлення для того, що ти хочеш розробити з чого воно буде складатись і як працювати.

Для початку найкраще почати з загальних діаграм, як от наприклад «Карта розуму». Вона широко використовується в розробці програмного забезпечення на перших стадіях проектування.

Карта розуму — це діаграма , яка використовується для візуального упорядкування інформації в ієрархію, тим самим показуючи зв'язки між частинами цілого. Вона часто створюється навколо однієї концепції, намальованої як зображення в центрі чистої сторінки, до якої додаються пов'язані уявлення про ідеї, такі як зображення, слова та частини слів.

Основні ідеї пов'язані безпосередньо з центральною концепцією, а інші ідеї розгалужуються з цих основних ідей.

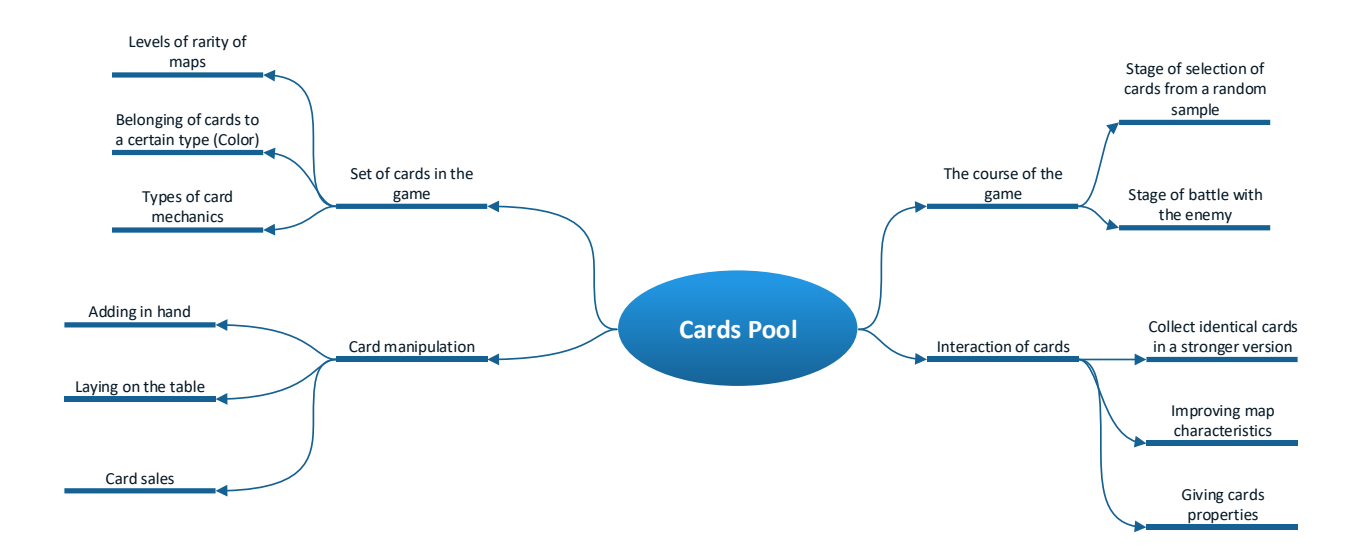

Рисунок 23 - Mind map гри

# **Розробка графічного інтерфейсу**

Розробка графічного інтерфейсу завжди починається з графічного, але не детального зображення концепцій, яка наводиться у подальшому і перетворюється у подальші ескізи.

При виборі візуального стилю гри було використано за джерело графічну концепцію гра Hearthstone.

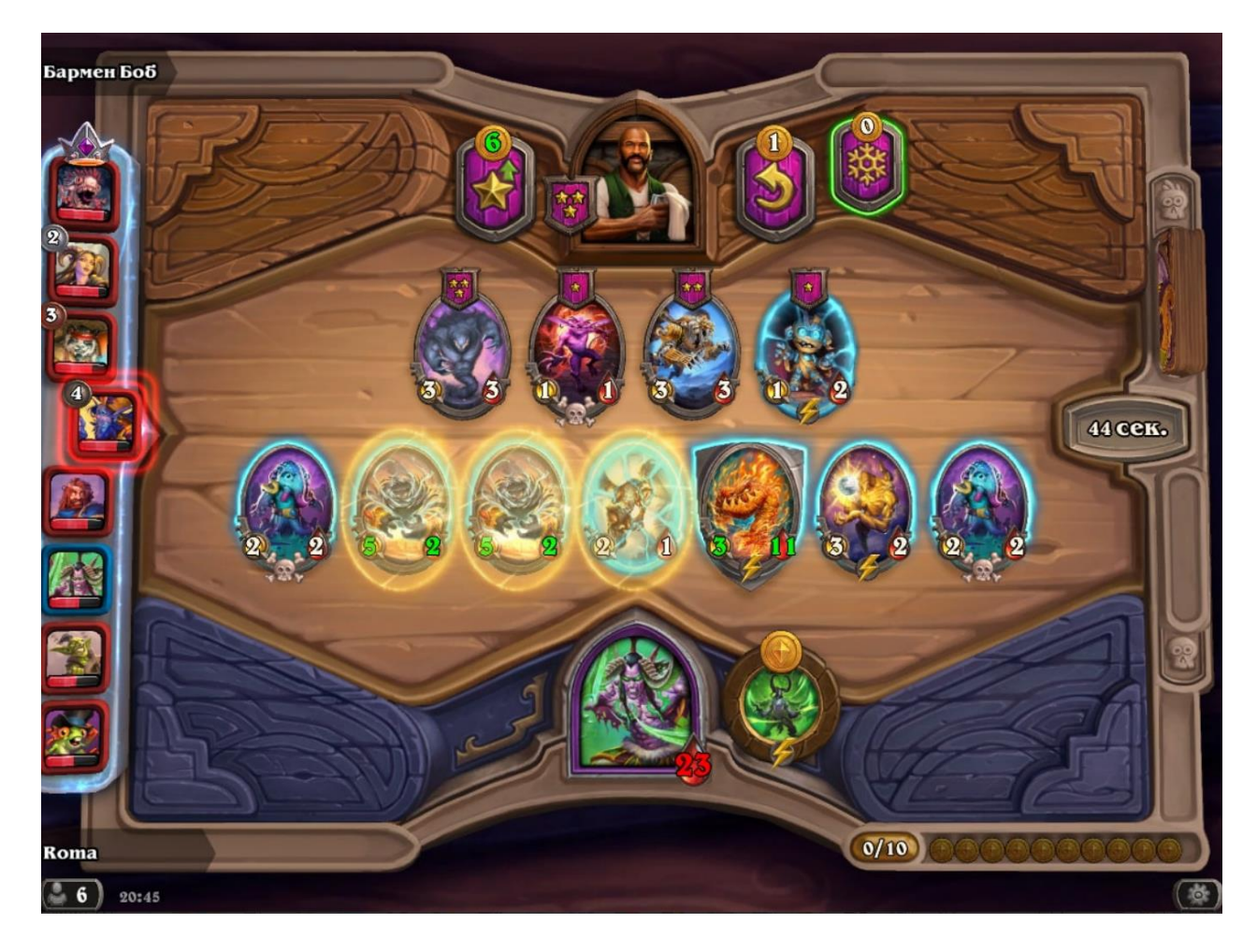

Рисунок 24 - Гра Hearthstone. Прототип для дизайну

Після аналізу особливостей візуальних форм було взято напрямок на перенесення ключових моментів у тривимірний простір та доповнення віртуальної реальності різноманітними ефектами візуальної взаємодії.

Так на рисунках 26 та 27 можна оцінити роботу над дизайном гри і об'єднання двомірної карткової гри з тримірним графічним об'єктом, який складений з багатьох фізичних об'єктів.

Таким чином через проєктування карткової гри на площину столу у грі досягається візуальний ефект повноцінної настільної гри, а поділ екрану смартфону навпіл симулює людський зір і у комбінації створює ілюзію присутності за грою у компанії віртуальних противників.

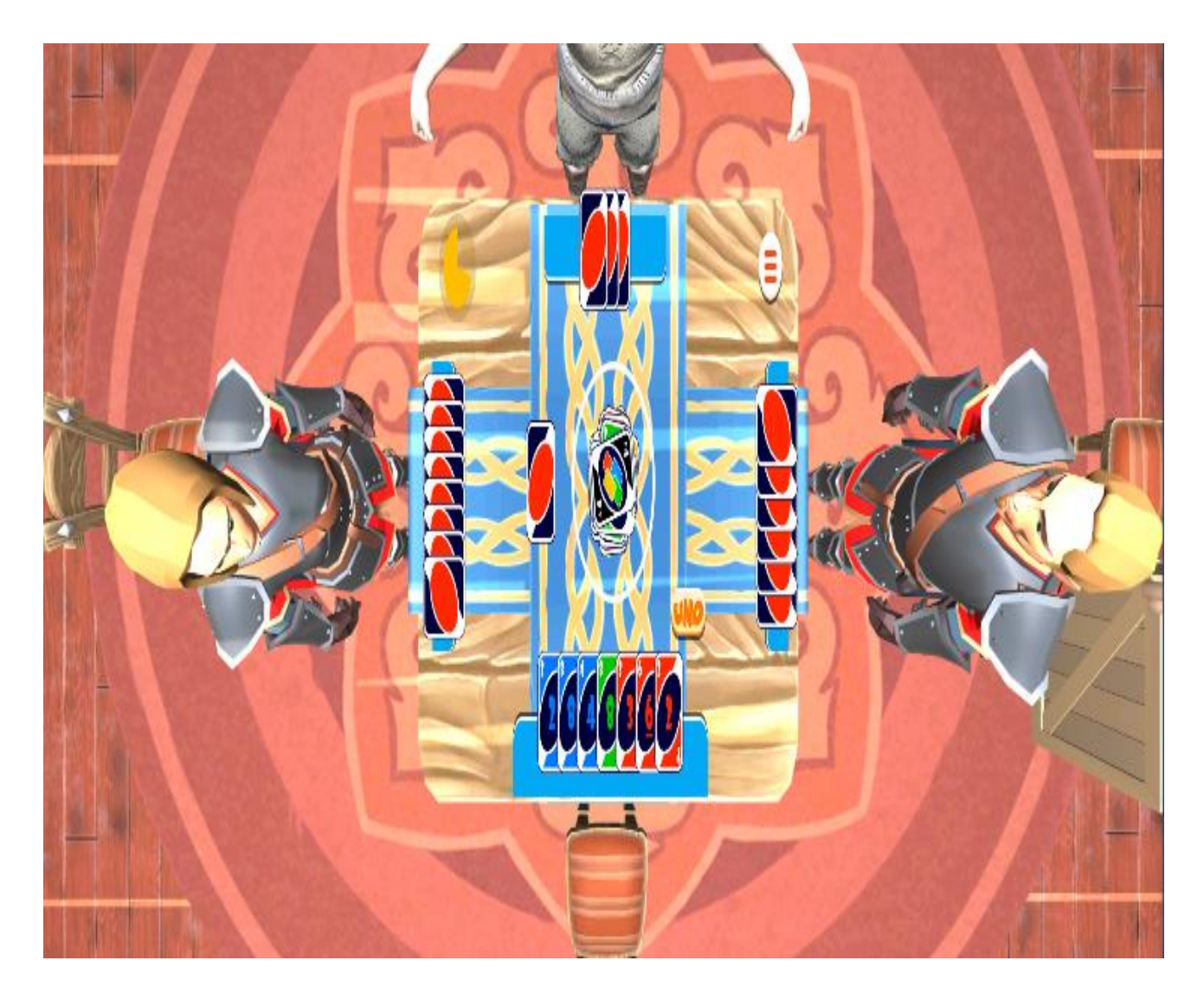

Рисунок 25 - Вигляд ігрового столу згори

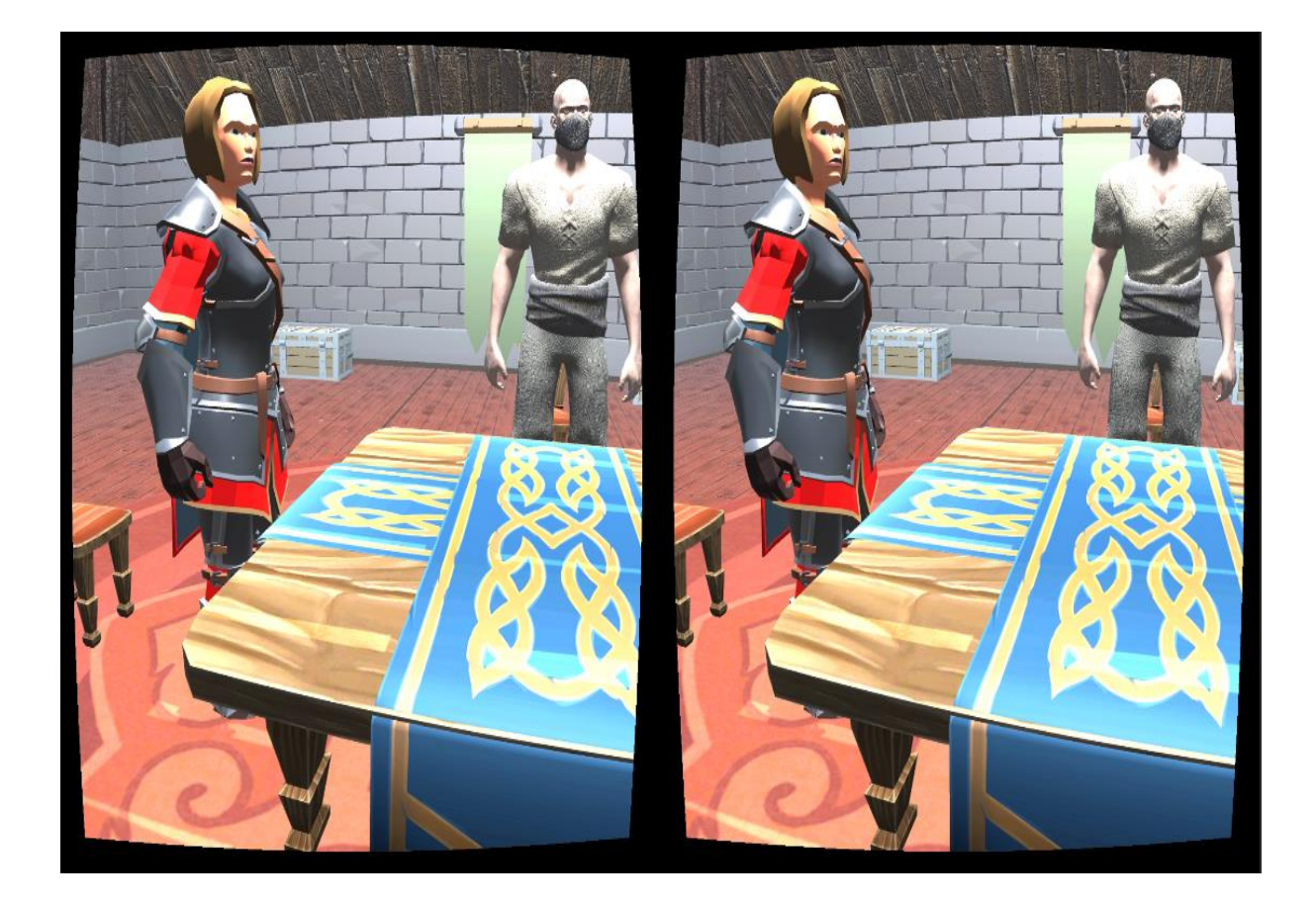

Рисунок 26 - Вид від першого лиця

# **Програмна реалізація гри**

Основою для всієї ігрової механіки гри є сукупність класів скриптів, представлених в корінній папці проєкту Scripts.

Розглянемо клас Card. Він складається з наступних полів:

 [SerializeField] bool \_isOpen = true; [SerializeField] bool \_isClickable; [SerializeField] CardType \_type; [SerializeField] CardValue \_value;

[Space(20)] [SerializeField] Text label1;

 [SerializeField] Text label2; [SerializeField] Text label3; [SerializeField] float moveSpeed  $= 0.3f$ ;

[HideInInspector]

public int point;

Ці поля дають карті зберігати інформацію про згенеровану і дану їй цифру, колір стан в даний момент. Також завдяки передачі у відповідні поля значень реалізується рендеринг карт які потрапляють до рук гравців.

Далі для прикладу можна розглянути клас, який відповідає за наведення прицілу на ігрові об'єкти, а також є частиною системи взаємодії гравця з середовищем і ігровим столом.

public class PlayerRay : MonoBehaviour

```
{
```
public Selectable CurrentSelectable;

```
 void LateUpdate()
```

```
 {
```
Ray  $ray = new Ray(transform. position, transform. forward);$ Debug.DrawRay(transform.position, transform.forward\*100f, Color.red);

```
 RaycastHit hit;
if(Physics.Raycast(ray, out hit))
{
  Selectable selectable = hit.collider.gameObject.GetComponent<Selectable>();
  if (selectable)
  {
    if(CurrentSelectable && CurrentSelectable != selectable)
     {
```

```
 CurrentSelectable.Deselect();
     }
     CurrentSelectable = selectable;
     selectable.Select();
  }
  else
   {
     if (CurrentSelectable)
     {
        CurrentSelectable.Deselect();
      CurrentSelectable = null; }
   }
else
{
  if (CurrentSelectable)
  {
     CurrentSelectable.Deselect();
    CurrentSelectable = null; }
}
```
}

}

}

Тепер можна розглянути клас, який відповідає за ігрову сцену, тобто середовище самої карткової гри, реалізованої на ігровому столі.

public class GameScene : MonoBehaviour

{

 public static GameScene instance; public Popup menuPopup, exitPopup; public Toggle menuSfxToggle;

```
 void Awake()
{
 instance = this;
 Time.timeScale = 1f;
  menuSfxToggle.isOn = GameManager.IsSound;
  menuSfxToggle.onValueChanged.RemoveAllListeners();
  menuSfxToggle.onValueChanged.AddListener((arg0) =>
  {
    GameManager.PlayButton();
   GameManager.IsSound = arg0; });
}
private void Start()
{
  CUtils.ShowInterstitialAd();
  CUtils.CloseBannerAd();
}
void Update()
{
 if (Input.GetKeyDown(KeyCode.Escape) && Time.timeScale == 1f)
```
 { if (Popup.currentPopup  $!=$  null & & Popup.currentPopup.closeOnEsc)

```
 {
       Popup.currentPopup.HidePopup();
     }
     else if (Popup.currentPopup == null)
     {
       ShowExit();
     }
   }
}
public void ShowMenu()
{
  menuPopup.ShowPopup();
 Timer.Schedule(this, 0.25f, () =>
   {
     CUtils.ShowInterstitialAd();
  });
  GameManager.PlayButton();
}
public void HideMenu()
{
  menuPopup.HidePopup();
}
public void ShowExit()
{
```

```
 exitPopup.ShowPopup();
```

```
Timer.Schedule(this, 0.25f, () =>
  {
    CUtils.ShowInterstitialAd();
  });
  GameManager.PlayButton();
}
```

```
 public void HideExit()
{
```

```
 exitPopup.HidePopup();
```

```
 }
```

```
 public void CloseGame()
```

```
 {
```

```
 UnityEngine.SceneManagement.SceneManager.LoadScene("HomeScene");
}
  }
```
Для представлення розуміння картини класів програмного продукту пропоную ознайомитися з діаграмою класів гри.

| ¥<br>Admob<br>Class                                        | ¥<br><b>AvatarProfile</b><br><b>Class</b>                          | ¥<br><b>AvatarProfiles</b><br>Class                         | ¥<br><b>BaseController</b><br>Class<br>+ MonoBehaviour      | $\mathcal{A}$<br><b>Blur</b><br>Class<br>→ MonoBehaviour | ¥<br><b>ButtonFunction</b><br>Class<br>+ MonoBehaviour          | $\circ$<br>¥<br>Card<br>Class<br>+ MonoBehaviour                       | ¥<br><b>ContrastStretch</b><br>Class<br>+ MonoBehaviour          | CurrencyControl $\; \; \; \; \;$<br>Class                       |
|------------------------------------------------------------|--------------------------------------------------------------------|-------------------------------------------------------------|-------------------------------------------------------------|----------------------------------------------------------|-----------------------------------------------------------------|------------------------------------------------------------------------|------------------------------------------------------------------|-----------------------------------------------------------------|
| $\preccurlyeq$<br><b>CUtils</b><br><b>Class</b>            | ¥<br><b>DialogController</b><br><b>Class</b><br>+ MonoBehaviour    | ₩<br><b>DialogOverlay</b><br>Class<br>+ MonoBehaviour       | ¥<br><b>EllipsisText</b><br><b>Class</b><br>→ MonoBehaviour | ExtantionMetho ≥<br><b>Static Class</b>                  | ¥<br><b>GameConfig</b><br>Class<br>→ MonoBehaviour              | ¥<br>GameManager<br>Class<br>+ MonoBehaviour                           | ¥<br><b>GameMaster</b><br>Class<br>+ MonoBehaviour               | GamePlayMana<br>$\mathbbmss{}$<br>Class<br>+ MonoBehaviour      |
| ¥<br><b>HomeScene</b><br>Class<br>+ MonoBehaviour          | $\mathbf{v}$<br><b>IAPItem</b><br>Class                            | ∀<br><b>ImageEffects</b><br>Class                           | ¥<br><b>JobWorker</b><br>Class<br>→ MonoBehaviour           | <b>JSON</b><br>¥<br><b>Static Class</b>                  | $\forall$<br><b>LCVRAutoDestroy</b><br>Class<br>+ MonoBehaviour | <b>LCVRAutoShot</b><br>¥<br>Class<br>+ MonoBehaviour                   | <b>LCVRJumpHP</b><br>$\preccurlyeq$<br>Class<br>→ MonoBehaviour  | $\forall$<br><b>LCVRSwapHMD</b><br>Class<br>+ MonoBehaviour     |
| $\preccurlyeq$<br>LeanAudio<br>Class                       | LeanAudioOptio $\forall$<br>Class                                  | $\leqslant$<br><b>LeanAudioStream</b><br>Class              | <b>LeanDummy</b><br>¥<br>Class                              | ¥<br><b>LeanTest</b><br>Class                            | ¥<br>LeanTester<br>Class<br>+ MonoBehaviour                     | ₩<br>LeanTween<br>Class<br>+ MonoBehaviour                             | ¥<br><b>LTBezier</b><br>Class                                    | ₩<br><b>LTBezierPath</b><br>Class                               |
| ¥<br><b>LTDescr</b><br><b>Class</b>                        | $\mathbb{W}$<br><b>LTDescrOptional</b><br><b>Class</b>             | ¥<br><b>LTEvent</b><br>Class                                | <b>LTGUI</b><br>¥<br><b>Class</b>                           | ¥<br><b>LTRect</b><br><b>Class</b>                       | ¥<br><b>LTSeq</b><br>Class                                      | ¥<br><b>LTSpline</b><br>Class                                          | $\forall$<br><b>LTUtility</b><br>Class                           | MovementCame $\mathbb{\mathscr{C}}$<br>Class<br>+ MonoBehaviour |
| $\preccurlyeq$<br><b>Music</b><br>Class<br>+ MonoBehaviour | ¥<br>NoiseAndScratc<br>Class<br>→ MonoBehaviour                    | ¥<br>Player<br>Class<br>+ MonoBehaviour                     | ¥<br><b>PlayerCards</b><br>Class<br>+ MonoBehaviour         | ¥<br><b>PlayerRay</b><br><b>Class</b><br>→ MonoBehaviour | ¥<br>Popup<br>Class<br>+ MonoBehaviour                          | $\preccurlyeq$<br><b>PostEffectsHelper</b><br>Class<br>+ MonoBehaviour | $\forall$<br><b>PT</b> Create Prefab<br>Class<br>+ MonoBehaviour | $\forall$<br>Purchaser<br>Class<br>+ MonoBehaviour              |
| ¥<br>Quads<br>Class                                        | $\forall$<br><b>ScreenFader</b><br>Class<br>→ MonoBehaviour        | $\mathbbmss{}$<br>ScreenSpaceAm<br>Class<br>+ MonoBehaviour | ₩<br><b>Selectable</b><br>Class<br>+ MonoBehaviour          | ¥<br><b>ShopDialog</b><br>Class<br>+ MonoBehaviour       | ¥<br>Sound<br>Class<br>+ MonoBehaviour                          | ¥<br><b>Timer</b><br>Class                                             | ¥<br><b>TimerText</b><br>Class<br>+ MonoBehaviour                | $\mathbb{W}$<br><b>Toast</b><br>Class<br>+ MonoBehaviour        |
| $\preccurlyeq$<br><b>Triangles</b><br>Class                | $\forall$<br><b>UIParticleSystem</b><br>Class<br>→ MaskableGraphic |                                                             |                                                             |                                                          |                                                                 |                                                                        |                                                                  |                                                                 |
| $\preccurlyeq$<br><b>AAMode</b><br>Enum                    | ∀<br><b>BloomScreenBle</b><br>Enum                                 | ∀<br>CardType<br>Enum                                       | $\preccurlyeq$<br><b>CardValue</b><br>Enum                  | ¥<br><b>DialogShow</b><br>Enum                           | ¥<br><b>DialogType</b><br>Enum                                  | ₩<br><b>GameMode</b><br>Enum                                           | $\preccurlyeq$<br><b>HDRBloomMode</b><br>Enum                    | $\preccurlyeq$<br><b>JSONBinaryTag</b><br>Enum                  |
| ¥<br>LeanTweenType<br>Enum                                 | $\forall$<br>LensflareStyle34<br>Enum                              | ¥<br><b>PType</b><br>Enum                                   | ¥<br><b>TweakMode34</b><br>Enum                             | $\forall$<br><b>TweenAction</b><br>Enum                  |                                                                 |                                                                        |                                                                  |                                                                 |

Рисунок 27 - Фрагмент Діаграми класів

### **ВИСНОВКИ**

З наведеного огляду можна зробити декілька висновків. З кожним роком все більше зростає необхідність і зацікавленість людей у новітніх іграх із застосуванням технологій віртуальної реальності. Більш того гравець шукає рішення з продуманим сценарієм взаємодії, геймплеєм, що постійно розвивається і звісно нові враження. Але незважаючи на розвиток ігрової галузі і існуванню на ринку рішень, які прикликані вирішувати поставлені проблеми, все ще не можна з впевненістю судити про те, що ці продукти повністю задовольняють запити гравців, які також не зупиняються у рості. Формується тенденція до розвитку економливих засобах реалізації ігор з віртуальною реальністю на мобільних пристроях і використання дешевших гарнітур.

У першому розділі аналізується галузь відеоігор. Розкривається теми історичного розвитку і формування ринку. Описуються технології віртуальної реальності та розглядаються принципи занурення через використання різноманітних девайсів. Також оглядається питання вікових груп та інтересів споживачів ігрової індустрії. Як показав аналіз використання кардбоарду у купі з розроблюваними покращеннями ігрового процесу є вдалим вибором для відповідання сучасним тенденціям і внесення користі у галузь.

Також був проведений аналіз існуючих програмних рішень. Розбір переваг та недоліків для виведення потреб у вдосконаленні та формулювання бачення рішень найголовніших проблем в даний період розвитку розробки ПЗ.

Далі на основі зібраних даних з вільних інформаційних джерел було проведено порівняння, відсіювання та зрештою прийняття рішення в обранні середовища розробки та рушія. Зрештою потрібно базувати свій вибір на відповідності поставленим вимогам до ПЗ та сумісності програмних інструментів. Адже є очевидним платформи, на яких є чітка злагоджена система для комбінації існуючих інструментів є найпопулярнішою для конкретних завдань.

У подальшому починається справжній процес продумування функціоналу і принципів роботи гри, створення візуальних діаграм за універсальними шаблонами для представлення сутностей, процесів, станів, взаємодій і такого іншого. А саме у процесі моделювання були розроблені концептуальна модель, діаграма прецедентів системи ігрового столу, діаграма діяльності гравця за ігровим столом та діаграма станів процесу матчу.

При розробці графічних елементів гри був зімітований ігровий простір у вигляді закритого кімнатного приміщення, з декором у стилістиці середньовічного трактиру. Також відповідно до необхідності гри був доданий стіл, за яким відповідно зможуть грати до 4 людей.

Були використані асети для представлення візуального втілення противників під контролем штучного інтелекту.

Для реалізації занурення у віртуальну реальність було поділено екран гравця навпіл для представлення імітації реального зору людини і зручного використання при застосування технології кардбоарда.

І нарешті у кінці були надані приклади розроблюваних елементів скриптів, та опис продемонстрованих фрагментів.

Для демонстрації структури системи гри було обрано продемонструвати фрагмент зв'язності класів, який демонструє складність і кількість розроблюваних фрагметнів.

Все це у підсумку дає можливість скласти повну картину розробки програмного забезпечення у вигляді карткової гри. Від розбору предметної галузі і особливостей його розвитку до проектування і моделювання логіки гри через діаграми. Ну і під кінець отримання готового продукту з робочим ігровим процесом та продуманим інтерфейсом.

# **ПЕРЕЛІК ПОСИЛАНЬ**

- 1. Thorn A. Mastering Unity Scripting / Alan Thorn., 2015. 380 с.
- 2. Ferrone H. Mastering Unity Scripting / Harrison Ferrone., 2016. 379 с.
- 3. Smith G. Basic Math for Game Development with Unity 3D / G. Smith, K. Sung., 2018. – 279 с.
- 4. Hocking J. Unity in Action. Multiplatform game development in C# with Unity 5 / Joseph Hocking., 2015. – 352 с.
- 5. Microsoft documentation С# [Електронний ресурс] / режим доступу: <https://docs.microsoft.com/uk-UA/dotnet/csharp/>
- 6. Unity Asset Store [Електронний ресурс] / режим доступу: <https://assetstore.unity.com/>
- 7. Unity Manual [Електронний ресурс] / режим доступу: <https://docs.unity3d.com/Manual/index.html>
- 8. Goldstone W. Unity Game Development Essentials. / W Goldstone. Birmingham: Packt Publishing Ltd. – 2009. – 316 s.
- 9. McShaffry, Mike, Graham David. Game coding complete: Fourth Edition. – Boston, Cource Technology. – 2013. – 184s.
- 10. Game Development on Unity // Turkish Online Journal of Educational Technology.  $-2021$ .  $-$  C. 39–43.
- 11. David B. Hands-On Game Development Patterns with Unity / Baron David., 2019. – 116 с.
- 12. Найкращі ігрові рушії [Електронний ресурс] Режим доступу до ресурсу:<https://www.gamedesigning.org/career/video-game-engines>
- 13. Комп'ютерна гра [Електронний ресурс] Режим доступу до ресурсу: [https://esu.com.ua/search\\_articles.php?id=4393](https://esu.com.ua/search_articles.php?id=4393)
- 14. UML. Базові знання. / Фаулер М., Скотт К // 2002. 192 с.
- 15. Bernal-Merino M. Á. On the Translation of Video Games / Bernal-Merino M. Á. – Barcelona. : JoSTrans, The Journal of Specialised Translation,  $2006. - 216$  c.
- 16. Thayer A. Localization of digital games: The process of blending for the global games market. Technical Communication / Thayer A. – Oxford: Lancer Books, 2004. – 19 с.
- 17. Game design/ Alpina Publisher//2019 р.-102 с.
- 18. Head First C#: A Learner's Guide to Real‑World/Jill Elison Garth and Andrew Stellman//208р. -50 с.
- 19. Trello [Електронний ресурс]. Режим доступу до ресурсу: <https://www.atlassian.com/software/trello>
- 20. First video game [Електронний ресурс]. Режим доступу до ресурсу: <https://www.aps.org/publications/apsnews/200810/physicshistory.cfm>
- 21. What is a game [Електронний ресурс]. Режим доступу до ресурсу: https://www.gamesindustry.biz/articles/2021-05-14-what-is-a-game
- 22. Android development [Електронний ресурс]. Режим доступу до ресурсу:<https://uk.wikipedia.org/wiki/Unity>
- 23. Visual Studio IDE documentation [Електронний ресурс] Режим доступу до ресурсу: [https://docs.microsoft.com/en](https://docs.microsoft.com/en-us/visualstudio/ide/?view=vs-2022)[us/visualstudio/ide/?view=vs-2022](https://docs.microsoft.com/en-us/visualstudio/ide/?view=vs-2022)
- 24. Гра Uno [Електронний ресурс] Режим доступу до ресурсу: [https://play.google.com/store/apps/details?id=com.matteljv.uno&hl=uk&](https://play.google.com/store/apps/details?id=com.matteljv.uno&hl=uk&gl=US)  $g$ =US
- 25. Гра VR X-Racer Aero Racing Games [Електронний ресурс] Режим доступу до ресурсу:

[https://play.google.com/store/apps/details?id=com.dtamobile.vrxracer&hl](https://play.google.com/store/apps/details?id=com.dtamobile.vrxracer&hl=uk&gl=US)  $=$ uk $\&$ gl=US

- 26. Рушій Unity [Електронний ресурс] Режим доступу до ресурсу: <https://unity.com/>
- 27. Історія ігрової індустрії [Електронний ресурс] Режим доступу до ресурсу: [https://en.wikipedia.org/wiki/Video\\_game](https://en.wikipedia.org/wiki/Video_game)
- 28. Статистика популярності мобільних ігор [Електронний ресурс] Режим доступу до ресурсу:

[https://www.statista.com/statistics/266932/top-mobile-games-google](https://www.statista.com/statistics/266932/top-mobile-games-google-play-android-usa-dau/)[play-android-usa-dau/](https://www.statista.com/statistics/266932/top-mobile-games-google-play-android-usa-dau/)

- Computer Space [Електронний ресурс] Режим доступу до ресурсу: [https://en.wikipedia.org/wiki/Computer\\_Space](https://en.wikipedia.org/wiki/Computer_Space)
- 30. Distribution of video gamers in the United States in 2021, by age group [Електронний ресурс] – Режим доступу до ресурсу: <https://www.statista.com/statistics/189582/age-of-us-video-game-players/>
- 31. Історія віртуальної реальності [Електронний ресурс] Режим доступу до ресурсу: [https://en.wikipedia.org/wiki/Virtual\\_reality](https://en.wikipedia.org/wiki/Virtual_reality)
- 32. Порівняння гарнітури VR [Електронний ресурс] Режим доступу до ресурсу:

[https://en.wikipedia.org/wiki/Comparison\\_of\\_virtual\\_reality\\_headsets](https://en.wikipedia.org/wiki/Comparison_of_virtual_reality_headsets)

- 33. Огляд девайсів віртуальної реальності [Електронний ресурс]. Режим доступу до ресурсу: [https://www.aniwaa.com/buyers-guide/vr](https://www.aniwaa.com/buyers-guide/vr-ar/best-pc-vr-headset-tethered-vr/)[ar/best-pc-vr-headset-tethered-vr/](https://www.aniwaa.com/buyers-guide/vr-ar/best-pc-vr-headset-tethered-vr/)
- Google Cardboard [Електронний ресурс]. Режим доступу до ресурсу: [https://en.wikipedia.org/wiki/Google\\_Cardboard](https://en.wikipedia.org/wiki/Google_Cardboard)
- Unreal Engine [Електронний ресурс]. Режим доступу до ресурсу: [https://uk.wikipedia.org/wiki/Unreal\\_Engine](https://uk.wikipedia.org/wiki/Unreal_Engine)
- 36. Діаграма прецедентів [Електронний ресурс]. Режим доступу до ресурсу:

[https://uk.wikipedia.org/wiki/%D0%94%D1%96%D0%B0%D0%B3%D](https://uk.wikipedia.org/wiki/%D0%94%D1%96%D0%B0%D0%B3%D1%80%D0%B0%D0%BC%D0%B0_%D0%BF%D1%80%D0%B5%D1%86%D0%B5%D0%B4%D0%B5%D0%BD%D1%82%D1%96%D0%B2) [1%80%D0%B0%D0%BC%D0%B0\\_%D0%BF%D1%80%D0%B5%D1](https://uk.wikipedia.org/wiki/%D0%94%D1%96%D0%B0%D0%B3%D1%80%D0%B0%D0%BC%D0%B0_%D0%BF%D1%80%D0%B5%D1%86%D0%B5%D0%B4%D0%B5%D0%BD%D1%82%D1%96%D0%B2) [%86%D0%B5%D0%B4%D0%B5%D0%BD%D1%82%D1%96%D0%B](https://uk.wikipedia.org/wiki/%D0%94%D1%96%D0%B0%D0%B3%D1%80%D0%B0%D0%BC%D0%B0_%D0%BF%D1%80%D0%B5%D1%86%D0%B5%D0%B4%D0%B5%D0%BD%D1%82%D1%96%D0%B2) [2](https://uk.wikipedia.org/wiki/%D0%94%D1%96%D0%B0%D0%B3%D1%80%D0%B0%D0%BC%D0%B0_%D0%BF%D1%80%D0%B5%D1%86%D0%B5%D0%B4%D0%B5%D0%BD%D1%82%D1%96%D0%B2)

37. Діаграма діяльності [Електронний ресурс]. – Режим доступу до ресурсу:

[https://uk.wikipedia.org/wiki/%D0%94%D1%96%D0%B0%D0%B3%D](https://uk.wikipedia.org/wiki/%D0%94%D1%96%D0%B0%D0%B3%D1%80%D0%B0%D0%BC%D0%B0_%D0%B4%D1%96%D1%8F%D0%BB%D1%8C%D0%BD%D0%BE%D1%81%D1%82%D1%96) [1%80%D0%B0%D0%BC%D0%B0\\_%D0%B4%D1%96%D1%8F%D0](https://uk.wikipedia.org/wiki/%D0%94%D1%96%D0%B0%D0%B3%D1%80%D0%B0%D0%BC%D0%B0_%D0%B4%D1%96%D1%8F%D0%BB%D1%8C%D0%BD%D0%BE%D1%81%D1%82%D1%96) [%BB%D1%8C%D0%BD%D0%BE%D1%81%D1%82%D1%96](https://uk.wikipedia.org/wiki/%D0%94%D1%96%D0%B0%D0%B3%D1%80%D0%B0%D0%BC%D0%B0_%D0%B4%D1%96%D1%8F%D0%BB%D1%8C%D0%BD%D0%BE%D1%81%D1%82%D1%96)

38. Діаграма станів (UML) [Електронний ресурс]. – Режим доступу до ресурсу:

[https://uk.wikipedia.org/wiki/%D0%94%D1%96%D0%B0%D0%B3%D](https://uk.wikipedia.org/wiki/%D0%94%D1%96%D0%B0%D0%B3%D1%80%D0%B0%D0%BC%D0%B0_%D1%81%D1%82%D0%B0%D0%BD%D1%96%D0%B2_(UML)) [1%80%D0%B0%D0%BC%D0%B0\\_%D1%81%D1%82%D0%B0%D0](https://uk.wikipedia.org/wiki/%D0%94%D1%96%D0%B0%D0%B3%D1%80%D0%B0%D0%BC%D0%B0_%D1%81%D1%82%D0%B0%D0%BD%D1%96%D0%B2_(UML)) [%BD%D1%96%D0%B2\\_\(UML\)](https://uk.wikipedia.org/wiki/%D0%94%D1%96%D0%B0%D0%B3%D1%80%D0%B0%D0%BC%D0%B0_%D1%81%D1%82%D0%B0%D0%BD%D1%96%D0%B2_(UML))

39. Mind Map [Електронний ресурс]. – Режим доступу до ресурсу: [https://en.wikipedia.org/wiki/Mind\\_map](https://en.wikipedia.org/wiki/Mind_map)

#### Додаток А

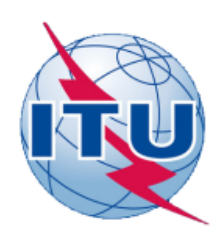

ДЕРЖАВНИЙ УНІВЕРСИТЕТ ТЕЛЕКОМУНІКАЦІЙ

НАВЧАЛЬНО-НАУКОВИЙ ІНСТИТУТ ІНФОРМАЦІЙНИХ ТЕХНОЛОГІЙ

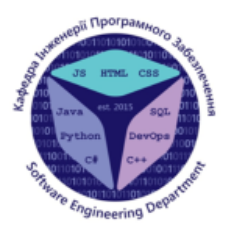

КАФЕДРА ІНЖЕНЕРІЇ ПРОГРАМНОГО ЗАБЕЗПЕЧЕННЯ

#### РОЗРОБКА ВІДЕОГРИ «CARDS POOL» В ЖАНРІ КАРТКОВА З ВИКОРИСТАННЯМ ДВИГУНА **UNITY**

Виконав студент 4 курсу групи ПД-44 Буряк Роман Володимирович Керівник роботи Дібрівний Олесь Андрійович Ph.D

Київ - 2022

## МЕТА, ОБ'ЄКТ ТА ПРЕДМЕТ ДОСЛІДЖЕННЯ

Мета роботи – покращення ігрового процесу за допомогою впровадження технології virtual reality в Unity

Об'єкт дослідження - ігровий процес в іграх з віртуальною реальністю

Предмет дослідження - сучасні технології віртуальної реальності в ігровому процесі

## АНАЛОГИ

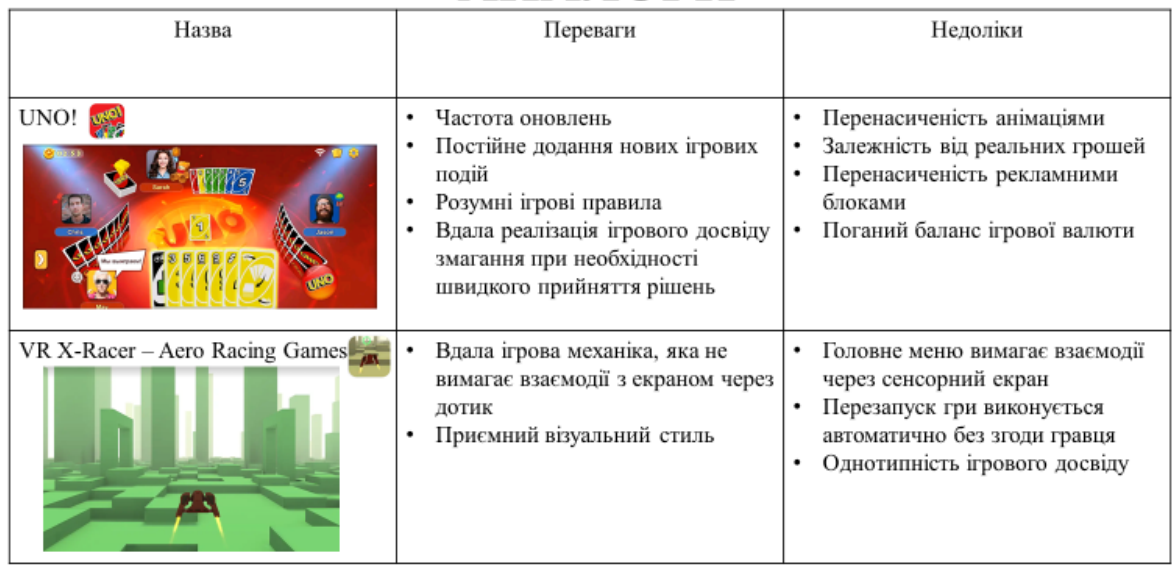

3

## ТЕХНІЧНІ ЗАВДАННЯ

- Реалізувати імітацію людського зору
- Розробити архітектуру гри у вигляді графічних схем
- Спроєктувати візуальний дизайн ігрового середовища
- Реалізувати можливість гравця взаємодіяти з ігровими об'єктами
- Реалізувати ігровий штучний інтелект для імітації противників
- Реалізувати систему, що управляє ходом гри
- Реалізувати звуковий супровід у грі

# ПРОГРАМНІ ЗАСОБИ РЕАЛІЗАЦІЇ

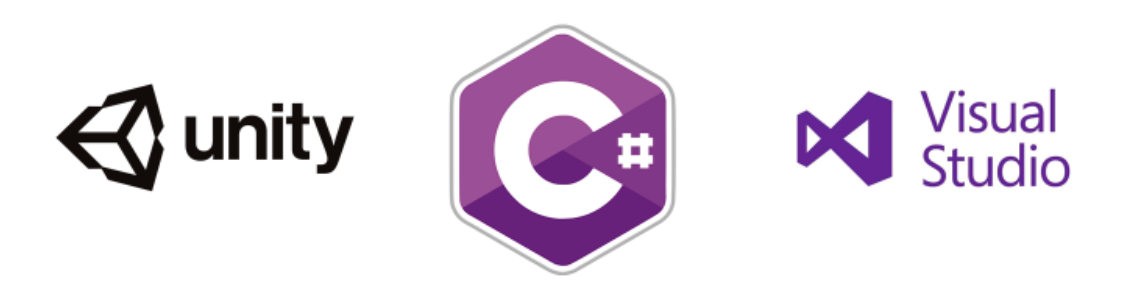

Діаграма прецедентів системи ігрового столу .<br>Взяти карту з колод<br>при необхідності .<br>карту

6

5

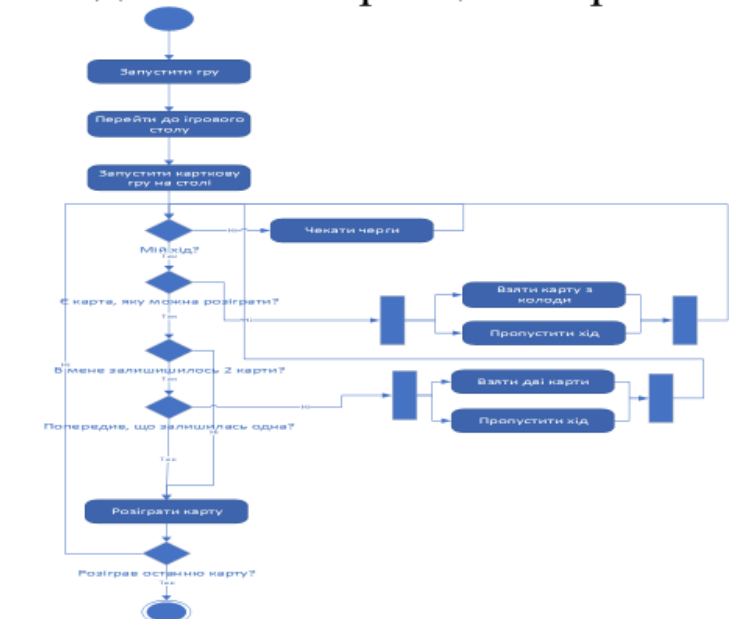

Діаграма діяльності гравця за ігровим столом

 $\overline{7}$ 

Діаграма станів процесу матчу

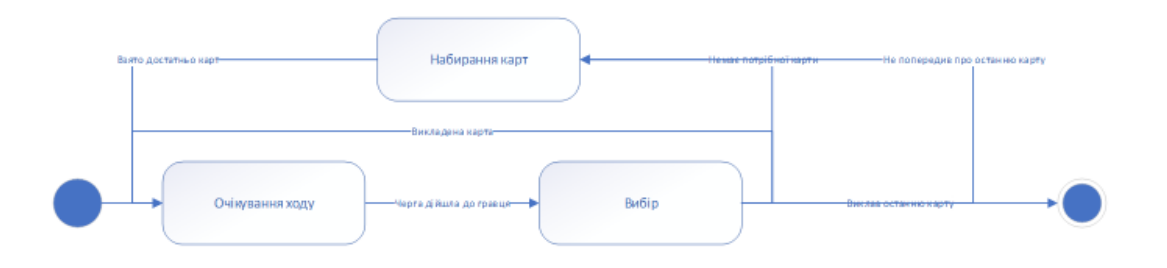

8

#### Інтерфейс користувача

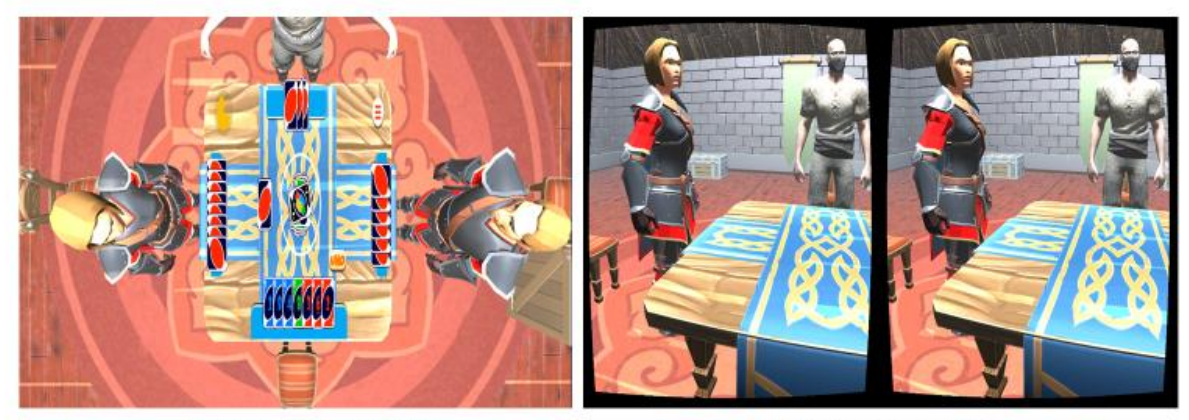

Вигляд ігрового столу згори

Вид від першого лиця

9

### АПРОБАЦІЯ РЕЗУЛЬТАТІВ ДОСЛІДЖЕННЯ

- Буряк Р.В., Віртуальна реальність, як майбутнє розробки ігор / XIII МІЖНАРОДНОЇ НАУКОВО-ТЕХНІЧНОЇ КОНФЕРЕНЦІЇ СТУДЕНТСТВА ТА МОЛОДІ «СВІТ ІНФОРМАЦІЇ ТА ТЕЛЕКОМУНІКАЦІЙ». Збірник тез. 21.10.2021, ДУТ, м. Київ - К.: ДУТ, 2021. - С. 138.
- Буряк Р.В., Сучасні інформаційні технології / ХІІІ МІЖНАРОДНА НАУКОВО-ТЕХНІЧНА КОНФЕРЕНЦІЯ СТУДЕНТСТВА ТА МОЛОДІ «СВІТ ІНФОРМАЦІЇ ТА ТЕЛЕКОМУНІКАЦІЙ». Збірник тез. 21.10.2021, ДУТ, м. Київ. - К.: ДУТ, 2021. - С. 140.

 $10$ 

## ВИСНОВКИ

1. Обґрунтовано актуальність розроблюваної гри

2. Проведений аналіз продуктів аналогів на ринку, та визначено їх недоліки

3. Обрані програмні засоби для реалізації продукту

4. Спроєктовано різні види діаграм для представлення елементів майбутньої гри

5. Виконано розробку графічних елементів

6. Визначено об'єкт, предмет та мету бакалаврської роботи.

## ДЯКУЮ ЗА УВАГУ!